Univerzita Komenského, Bratislava Fakulta matematiky, fyziky a informatiky

## Simulácia dynamických 3D atmosférických javov

bakalárska práca

2015

Barbora Klembarová

## Univerzita Komenského, Bratislava Fakulta matematiky, fyziky a informatiky

## Simulácia dynamických 3D atmosférických javov

bakalárska práca

Študijný program: Informatika Študijný odbor: 2508 Informatika Školiace pracovisko: FMFI.KAI - Katedra aplikovanej informatiky Školiteľ: RNDr. Peter Borovanský, PhD.

Bratislava, 2015 Barbora Klembarová

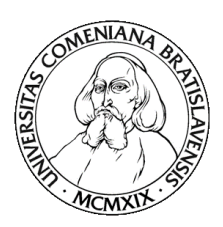

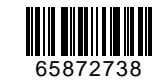

Univerzita Komenského v Bratislave Fakulta matematiky, fyziky a informatiky

## **ZADANIE ZÁVEREČNEJ PRÁCE**

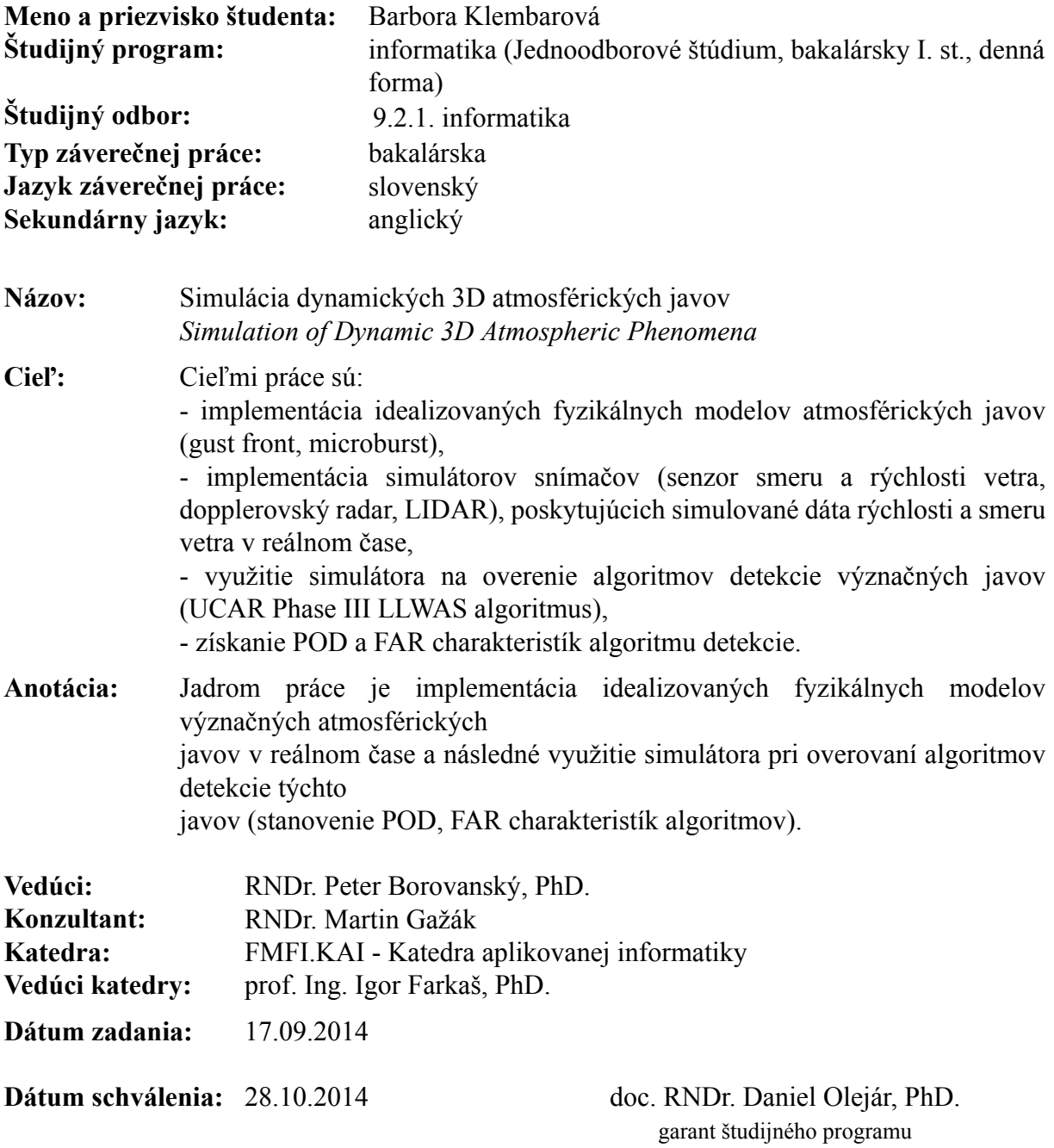

. . . . . . . . . . . . . . . . .

študent vedúci práce

. . . . . .

## Poďakovanie

Ďakujem svojmu školiteľovi, ale hlavne svojmu konzultantovi Maťovi, že mi vždy odpovedal na moje maily a pomohol mi to celé učesať. Mojim spolubývajúcim Olívii a Katke, že spolu so mnou zdieľali tento zážitok a Vladkovi za neustálu psychickú podporu. Bratovi, že sa kvôli mne vzdal svojho notebooku a rodičom, že vo mňa verili. A sestre.

## Abstrakt

Microburst je atmosférický jav produkujúci strih vetra, ktorý je nebezpečný pre lietadlá vo fáze vzletu alebo pristávania. Na detekciu strihu vetra sa používajú systémy LLWAS pracujúce s 2D dátami (prízemný vietor meraný anemometrami) a algoritmy využívajúce 3D dáta z radarov/lidarov. Na overovanie týchto algoritmov sú vhodné simulované 3D dáta. Ich vytváraniu sa venujeme v tejto práci. Simulácia je zložená z dvoch častí, v prvej sa simuluje samotný jav a v druhej snímače, ktoré tento jav skenujú. Implementácia bude následne využitá na overenie už existujúcich algoritmov, získanie štatistických charakteristík (pravdepodobnosť detekcie) a ich porovnanie.

Kľúčové slová: strih vetra, microburst, simulácia, pravdepodobnosť detekcie, radar, lidar

## Abstract

Microburst is an atmospheric phenomenon producing wind shear. It is hazardous to aircraft in the phase of approach or departure. Several methods are used for wind shear detection, such as LLWAS, which works with two-dimensional data (surface wind measured by anemometers) and algorithms using three-dimensional data from radars or lidars. To check the correctness of the implementation, we use simulated 3D data. Creation of the simulation datasets is discussed in this work. The simulation consists of two parts, in the first part phenomenon is simulated and in the second part sensors are simulated, which scan the phenomenon. Finally, we will use the implementation to validate existing algorithms, obtain their statistic characteristics (probability of detection) and compare them.

Keywords: wind shear, microburst, simulation, probability of detection, radar, lidar

## Obsah

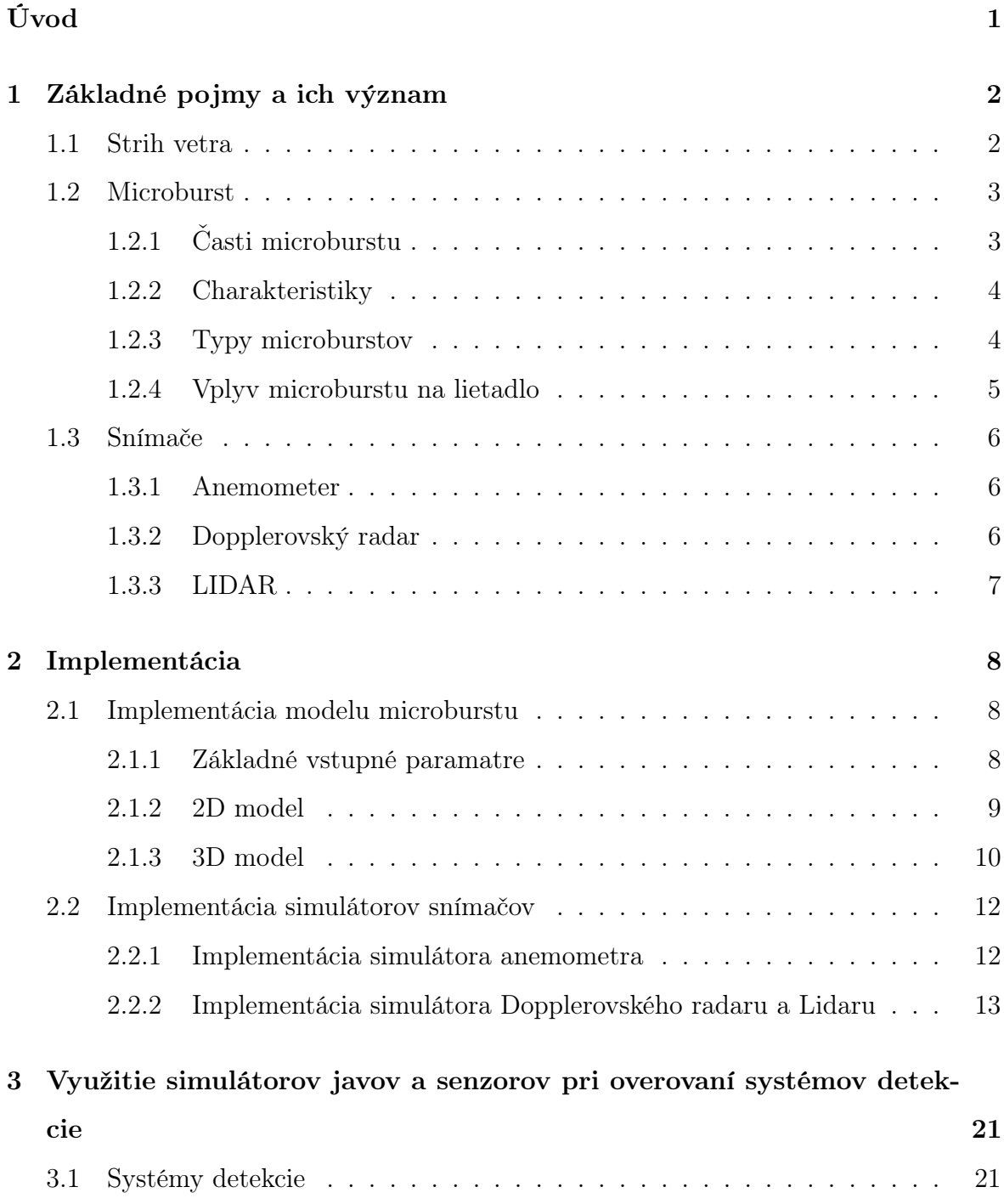

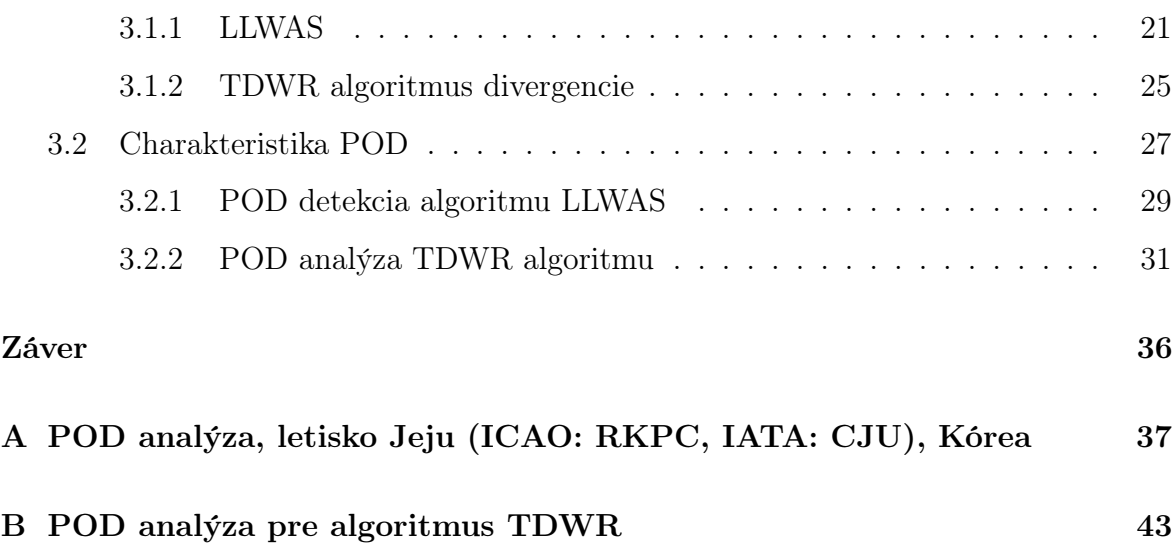

## Zoznam obrázkov

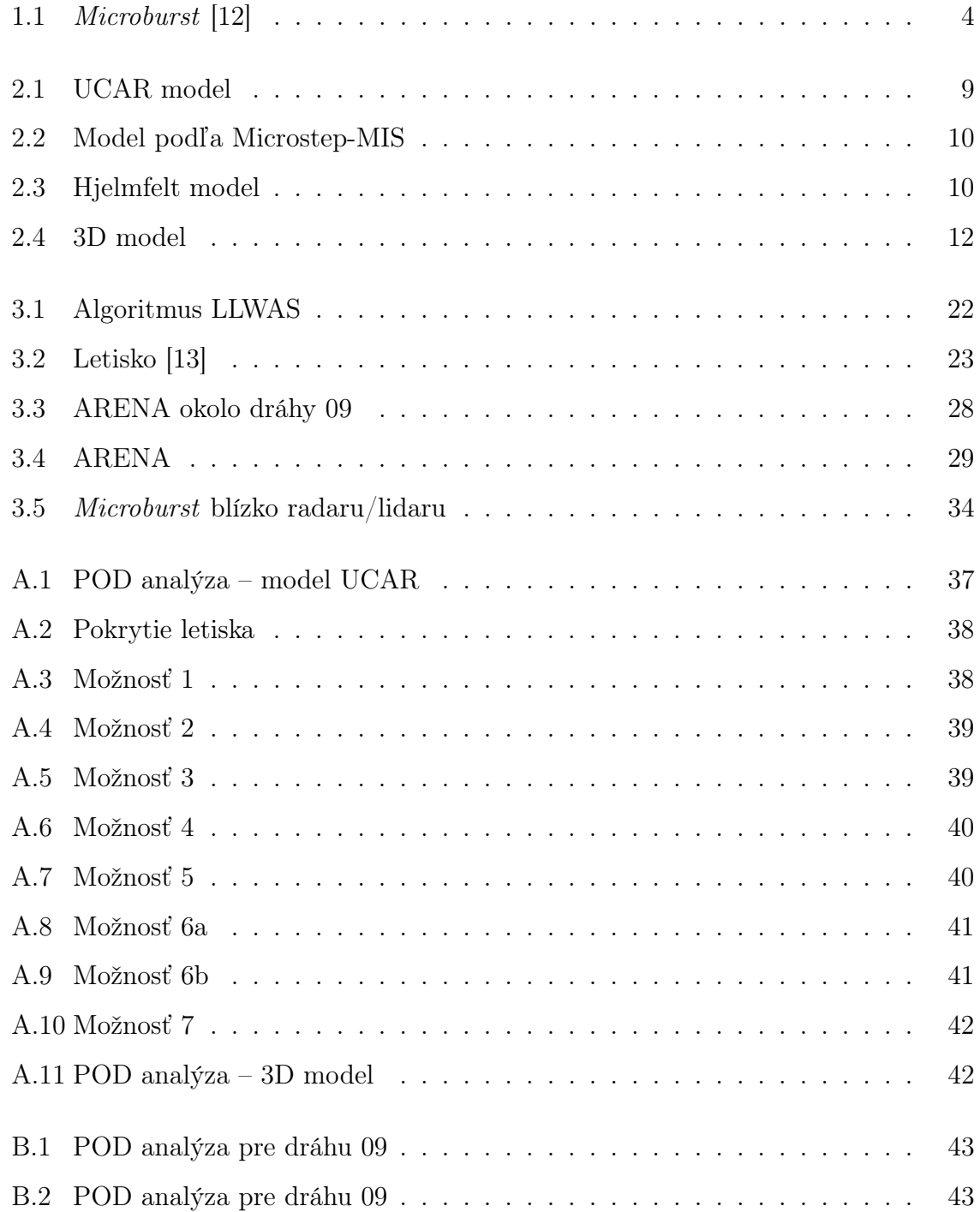

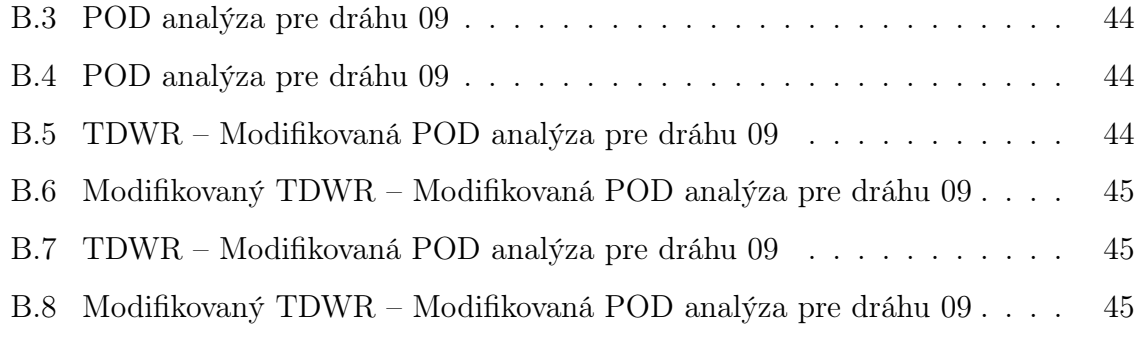

## Zoznam tabuliek

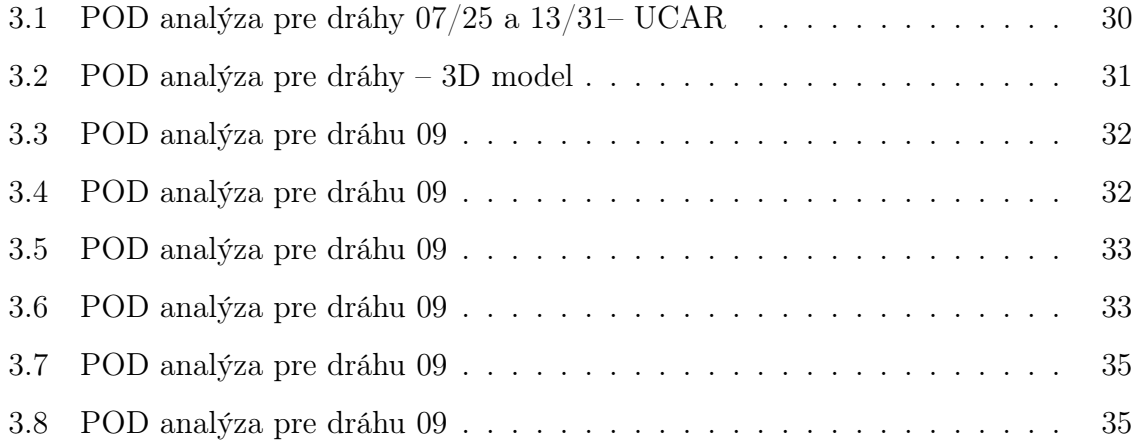

## <span id="page-11-0"></span>Úvod

V súčasnosti sa stáva mnoho leteckých havárií z rôznych príčin. Jednou z nich sú atmosférické javy, ktoré sú zvlášť nebezpečné v blízkosti dráh letiska. Patrí medzi ne microburst, ktorý bude hlavnou témou tejto práce.

V roku 1982 FFA[1](#page-11-1) , NCAR[2](#page-11-2) a univerzita v Chicagu stanovili, že dokážu alebo vyvrátia existenciu microburstov a ich potenciálne nebezpečenstvo pre letiská. V Colorade sa nasadili dopplerovské radary a anemometre, určené na hľadanie microburstov. Tento projekt sa nazval Joint Airport Weather Studies Project (JAWS).

Využitím siete anemometrov vznikol systém LLWAS, ktorý slúži na detekciu strihu vetra blízko zemského povrchu. Jeho výhodou je nezávislosť na rozptyle svetelných, či rádiových frekvencií a rýchla odozva systému (10 s), zatiaľ čo radar musí skenovať. Avšak, veľmi málo LLWAS systémov je dostatočne rozsiahlych, aby pokryli dostatočnú plochu okolo letiska.

Na druhej strane, dopplerovský radar všeobecne nevie zdetegovať veľmi suché microbursty, pretože radarové lúče sa primárne odrážajú od kvapôčok vody a Lidar nevie detegovať mokré microbursty, pretože zrážky príliš utlmujú laserový signál a znižujú dosah merania.

V prvej kapitole sa oboznámime s terminológiou a vysvetlíme si aký vplyv má microburst na lietadlo. V druhej kapitole sa budeme venovať simulácii 3D modelu microburstu a simulácii jednotlivých snímačov, ktoré majú slúžiť na vytváranie idealizovaných vstupných dát pre algoritmy slúžiace na detekciu microburstov. Tieto algoritmy budú popísané v kapitole 3, kde si zároveň spravíme analýzy vygenerovaných dát a porovnanie algoritmov.

<span id="page-11-2"></span><span id="page-11-1"></span><sup>1</sup>Federal Aviation Administration

<sup>2</sup>National Center for Atmospheric Research

## <span id="page-12-0"></span>Kapitola 1

## Základné pojmy a ich význam

V tejto kapitole uvedieme základné pojmy, s ktorými sa budeme stretávať. Definície väčšiny z nich či bližšie informácie nájdete v ICAO Manual on Low-level Wind Shear [\[7\]](#page-56-0) alebo v meteorologickom výkladovom slovníku[\[8\]](#page-56-1).

Popritom si vysvetlíme význam niektorých pojmov potrebných pre prácu.

## <span id="page-12-1"></span>1.1 Strih vetra

Strih vetra, budeme podľa ICAO[\[7\]](#page-56-0) nazývať zmenu v rýchlosti alebo smere vetra v priestore. Zahŕňa to skupinu prúdení vzduchu od malých vírov po vzájomný tok obrovských vzduchových más.

Z tohto vysvetlenia plynie, že akýkoľvek atmosferický jav alebo fyzická prekážka, spôsobujúca zmenu rýchlosti alebo smeru vetra spôsobuje strih vetra.

Strih vetra je vždy prítomný v atmosfére. Jedným z dôkazov, ktoré môžeme vidieť ľudským okom sú oblačné vrstvy v rôznych výškach, pohybujúce sa rôznymi smermi.

V tejto práci sa budeme zaoberať najmä nízkoúrovňovým strihom vetra. Tento pojem zahŕňa množinu vzdušných pohybov v nižších vrstvách atmosféry. Patria medzi ne búrky, prímorské vetry, nízkoúrovňové dýzové prúdenia, horské vetry či frontálne systémy.

## <span id="page-13-0"></span>1.2 Microburst

Ako prvú si uvedieme definíciu downburstu, pomocou ktorej následne definujeme microburst.

Definícia 1.2.1 Downburst (prepad studeného vzduchu) je intenzívny prúd vzduchu smerom nadol vyvolávajúci škodlivé rozbiehavé vetry blízko porvchu zeme.

Definícia 1.2.2 Pojmom microburst sa označuje downburst s horizontálnym priemerom 0.4 až 4 km.

## <span id="page-13-1"></span>1.2.1 Časti microburstu

Microburst je zložitý jav, ktorý sa skladá z niekoľkých častí. Kvôli jednoznačnosti a zjednodušeniu vyjadrovania si ich popíšeme podľa obrázka [1.1.](#page-14-2)

- 1. cloud base (doslovne základňa oblakov) najnižšia výška viditeľných oblakov
- 2. downdraft stĺpec prúdu vzduchu pohybujúci sa smerom nadol
- 3.  $outflow horizontalne$  rozbiehavé vetry
- 4. virga (slovensky zrážkové pruhy) pruhy vody alebo ľadu padajúce z oblaku, ktoré sa vyparia skôr ako dopadnú na zemský povrch
- 5. *outflow front* front<sup>[1](#page-13-2)</sup> oddeľujúci outflow od zvyšného vzduchu
- 6. horizontal vortex  $2$  proti smeru točiaci sa vodorovný vír

Medzi časti microburstu by sme mohli zaradiť aj protivietor (anglicky headwind) a zadný vietor (anglicky tailwind). Z pohľadu objektu traverzujúceho priestor zasiahnutý microburstom môžeme priestor rozdeliť na oblasť s prevládajúcim protivetrom a oblasť s prevládajúcim zadným vetrom.

<span id="page-13-3"></span><span id="page-13-2"></span><sup>1</sup> rozhranie alebo prechodová oblasť medzi dvoma vzduchovými hmotami rôznych hustôt <sup>2</sup>doslovne vodorovný vír, po anglicky sa niekedy označuje aj horizontal roll vortex

<span id="page-14-2"></span>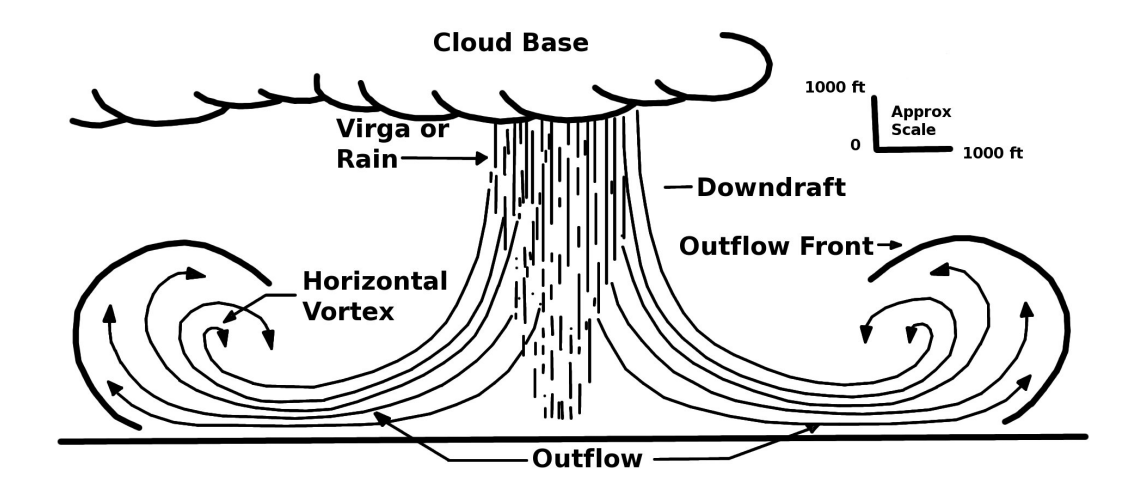

Obr. 1.1: Microburst [\[12\]](#page-57-0)

### <span id="page-14-0"></span>1.2.2 Charakteristiky

V tejto časti sú bližšie popísané typické charakteristiky microburstu, ktoré popísal Mr. David Whatley[\[11\]](#page-57-2).

Pomocou nich si vieme určiť typický microburst, ktorý neskôr budeme simulovať.

- a) Veľkosť Microburst má typicky na začiatku horizontálny priemer menší ako  $1 \text{ mi}$ ľa ( $\approx 1.6 \text{ km}$ ). Klesá z výšky cloud base do výšky približne  $1000-3000 \text{ ft}$  ( $\approx$ 300–900 m). Blízko zemského povrchu sa mení na vodorovné rozbiehavé vetry, ktoré môžu mať priemer až 2.5 míle ( $\approx 4 \text{ km}$ ).
- b) Rýchlosť Horizontálna zložka vetra v blízkosti zemského povrchu môže nadobúdať rýchlosť až 45 knotov ( $\approx 83 \,\mathrm{km/h}$ ). Maximálna vertikálna zložka rýchlosti vetra je 6000 ft/min ( $\approx 110 \,\mathrm{km/h}$ ).
- c) Trvanie Microbursty trvajú väčšinou najviac 15 minút od nárazu na zem po rozptýlenie. Horizontálne vetry zvyšujú svoju intenzitu počas prvých piatich minút (tie najsilnejšie trvajú približne 2–4 minúty).

## <span id="page-14-1"></span>1.2.3 Typy microburstov

Microburst môže byť suchý alebo mokrý, popíšeme si za akých podmienok vznikajú.

#### 1.2.3.1 Vznik suchého microburstu

Suchý microburst vzniká, keď sú horné vrstvy atmosféry vlhké, zatiaľ čo spodná vrstva je veľmi suchá. Keď sa potom v horných vrstvách vytvorí búrka, tak ďážď padá do suchej spodnej časti, kde ochladzuje vzduch. Takýto vzduch je ťažší a klesá k zemi. Spôsobuje tak reťazovú reakciu padania vzduchu k zemi. Po dopadnutí na zemský povrch sa vzduch začne šíriť na všetky smery. Väčšinou sa to dá pozorovať ako prstenec zvíreného prachu.

Tento jav sa označuje suchý microburst a môže dosiahnuť rýchlosť 60–100 mile/h  $(\approx 96 - 161 \text{ km/h})$  [\[5\]](#page-56-2).

#### 1.2.3.2 Mokrý microburst

Takisto ako pri suchom microburste, sa pri mokrom rúti vzduch z búrky smerom k zemskému povrchu, kde sa šíri vo všetkých smeroch. Avšak navyše je sprevádzaný hustým dažďom.

Mokrý microburst vzniká z búrky, preto si vysvetlíme jej fungovanie.

Búrka je mechanizmus, ktorý spočíva v nasávaní vzduchu a dažďa na jednom mieste a vypúšťania na inom mieste. Tieto miesta nemôžu byť nad sebou, pretože by sa búrka udusila. Preto je trochu naklonená, čo zaručuje vietor v hornej časti búrky. Problém je, keď je tento vietor príliš slabý. Búrka potom stráca svoje naklonenie, začína sa dusiť (prší na miesto nasávania). To spôsobuje rýchle padanie vetra a dažďa smerom nadol k zemskému povrchu [\[6\]](#page-56-3).

### <span id="page-15-0"></span>1.2.4 Vplyv microburstu na lietadlo

Microbursty zapríčinili vo svete mnoho havárií lietadiel.

Predstavme si situáciu, v ktorej lietadlo pristáva a vletí do microburstu. Zo začiatku pilot pocíti nadnesenie, pretože narazí na silný protivietor. Problém však nastáva až v momente, keď prichádza do stredu microburstu a vylieta z neho. V strede pocíti strih vetra. Nemusí si to však ani všimnúť, pretože pri pristávaní lietadlo stále klesá smerom nadol. Najväčšie nebezpečenstvo nastáva pri vylietaní z microburstu, vtedy narazí na silný zadný vietor, následkom čoho je strata výšky. V takejto situácii už býva lietadlo často veľmi nízko a pilot nestihne lietadlo vyrovnať. Nastáva pád lietadla a zrážka so zemským povrchom.

Tejto havárii by sa dalo vyhnúť v prípade, že by pilot vedel o prítomnosti microburstu na dráhe a bol pripravený na rýchle vyrovnanie lietadla. Skúmanie a simulácia microburstov je teda dôležitá pre vývoj algoritmov, ktoré ich budú včasne a spoľahlivo detegovať.

## <span id="page-16-0"></span>1.3 Snímače

V tejto časti sa oboznámime so snímačmi, ktorých podstatou je meranie veľkosti rýchlosti a smeru vetra.

### <span id="page-16-1"></span>1.3.1 Anemometer

Definícia 1.3.1 Anemometer – všeobecný názov pre prístroje určené na meranie, buď celkovej rýchlosti vetra alebo rýchlosti jednej, či viacerých lineárnych zložiek vektora vetra.

Tieto prístroje sa rozlišujú podľa snímača. Medzi bežne využívané v meteorológii patria miskový, vrtuľový, zvukový či ultrazvukový.

## <span id="page-16-2"></span>1.3.2 Dopplerovský radar

Základné informácie o princípe radarového merania možno získať napríklad z radarového tutoriálu [\[10\]](#page-57-3).

Definícia 1.3.2 Radar (RAdio Detection And Ranging) je elektronický prístroj používaný na zistenie prítomnosti a vzdialenosti objektov, ktorých zloženie rozptyľuje alebo odráža elektromagnetické signály.

Radar vysiela rádiové signály a čaká na ich odraz. Ak signál dosiahne cieľ, väčšina energie je rozptýlená, ale malá časť sa odrazí naspäť. Pomocou nej sa dá určiť, že cieľ bol prítomný. Navyše vieme, akou rýchlosťou sa signál šíri, takže podľa času, za ktorý sa signál vráti vieme určiť vzdialenosť objektu.

Definícia 1.3.3 Radiálna rýchlosť objektu je zložka jeho ozajstnej rýchlosti v smere k radaru.

Definícia 1.3.4 Dopplerovský radar je radar, ktorý zisťuje a interpretuje Dopplerov efekt z hľadiska radiálnej rýchlosti cieľa.

Dopplerovský radar zisťuje nielen vzdialenosť, ale aj rýchlosť objektu. Princíp spočíva v porovnaní frekvencií vysielaného a odrazeného signálu.

Samozrejme, dopplerovský radar nedokáže zmerať naozajstnú rýchlosť objektu, ale iba radiálnu rýchlosť, čo je vlastne rýchlosť smerom k radaru.

Preto ak niečo letí priamo k radaru alebo od radaru, tak vieme zmerať jeho aktuálnu rýchlosť. Na rozdiel od situácie, kedy niečo letí v presnom kruhu okolo radaru, kedy je jeho rýchlosť vždy kolmá na jeho spojnicu s radarom. V takom stave nameria radar vždy nulovú rýchlosť.

### <span id="page-17-0"></span>1.3.3 LIDAR

Definícia 1.3.5 Lidar (LIght Detection And Ranging) je prístroj kombinujúci impulzný laserový vysielač a optický prijímač s elektronickými signálmi. Používa sa ako nástroj na detekciu prítomnosti a vzdialenosti rôznych vzdialených objektov v atmosfére.

Lidar dokáže merať rýchlosť na rovnakom princípe ako radar. Rozdiel je vo vlnovej dĺžke elektromagnetického žiarenia.

## <span id="page-18-0"></span>Kapitola 2

## Implementácia

V tejto kapitole je popísané, ako sú implementované modely microburstov a simulátory snímačov.

## <span id="page-18-1"></span>2.1 Implementácia modelu microburstu

V tejto časti sa budeme zaoberať modelmi microburstu a ich implementáciou.

## <span id="page-18-2"></span>2.1.1 Základné vstupné paramatre

Skôr než začneme so samotnými modelmi, povieme si o dvoch parametroch, ktorým sa nevyhneme.

Keďže neexistuje microburst iba jednej veľkosti a jednej sily, tak sa každý model riadi vstupnými parametrami.

#### Polomer microburstu

Ako už z názvu vyplýva, tento vstupný parameter ovplyvňuje veľkosť microburstu. Je potrebné upozorniť, že pri niektorých modeloch sa ako vstupný parameter polomer považuje vzdialenosť od stredu, kde microburst "končí", zatiaľ čo pri iných miesto, kde nadobúda najväčšiu rýchlosť.

#### Maximálna rýchlosť microburstu

Je to najväčšia rýchlosť akú môže microburst nadobudnúť v ľubovoľnom svojom bode.

<span id="page-19-1"></span>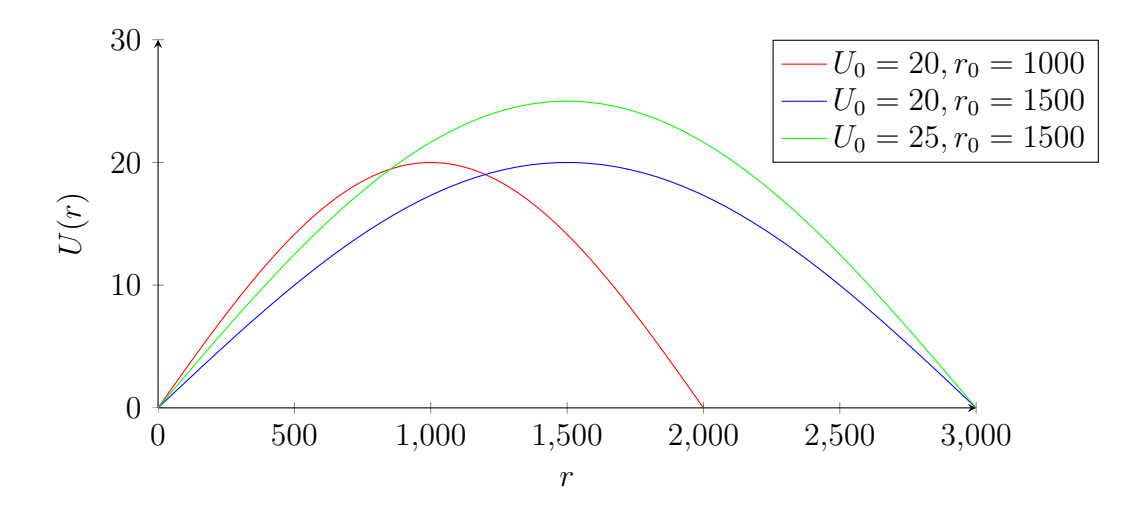

Obr. 2.1: UCAR model

Podľa potreby si každý z týchto parametrov popíšeme bližšie pri konkrétnych modeloch.

### <span id="page-19-0"></span>2.1.2 2D model

### 2.1.2.1 UCAR model

Najskôr sa zoznámime s 2D modelom, ktorý je dnes bežne využívaný na analýzu schopností systémov detegujúcich strih vetra v malých výškach (za použitia anemometrov). Modelovaná je len horizontálna zložka rýchlosti vetra v prízemnej vrstve atmosféry, predpokladá sa rovnaká rýchlosť v danom bode pre výšku 0–50 m. Predpokladá, že microburst je symetrický podľa stredu, takže rýchlosť sa určuje iba podľa vzdialenosti bodu od stredu microburstu.

$$
U(r) = U_0 \cdot \sin\left(\frac{\Pi}{2} \cdot \frac{r}{r_0}\right), \qquad 0 \le r \le 2 \cdot r_0
$$

V tejto rovnici  $r_0$  predstavuje vyššie spomínaný polomer microburstu. V tomto prípade platí, že microburst vo vzdialenosti  $r_0$  nadobúda hodnoty parametra  $U_0$ , ktorý predstavuje maximálnu rýchlosť microburstu.

### 2.1.2.2 Iné 2D modely

Okrem modelu uvedeného vyššie existuje niekoľko ďalších modelov. Dva z nich si v krátkosti popíšeme.

<span id="page-20-2"></span><span id="page-20-1"></span>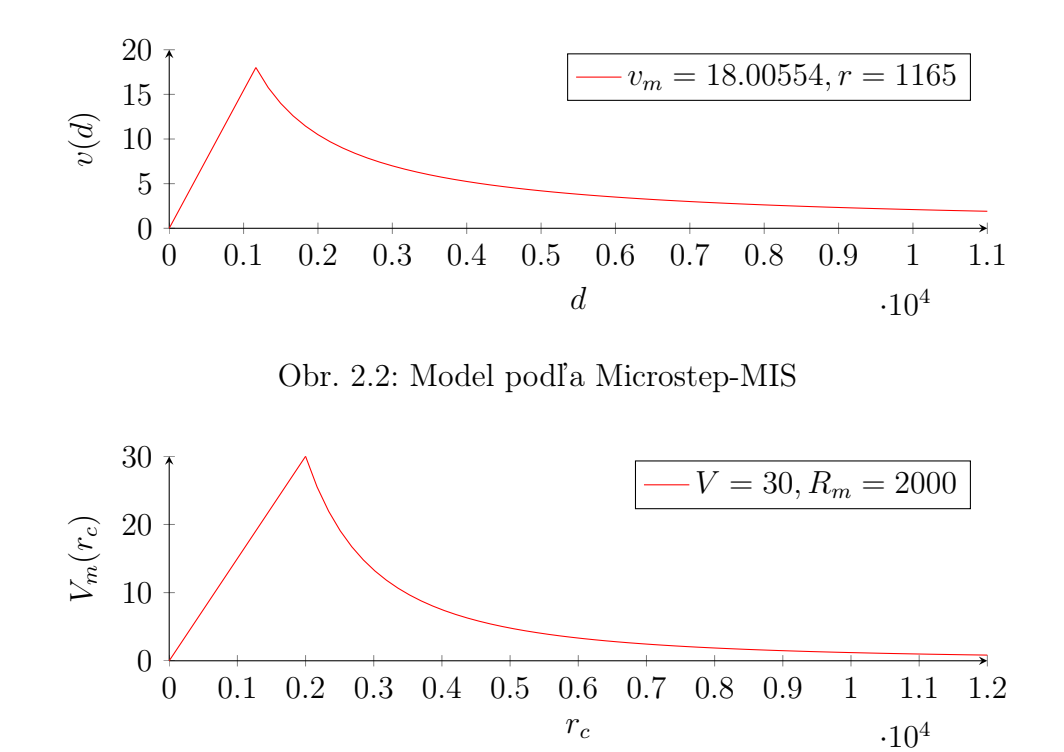

Obr. 2.3: Hjelmfelt model

### Model podľa Microstep-MIS

V tomto modeli najprv lineárne rýchlosť stúpa na prvých r metroch, kým nedosiahne rýchlosť  $v_m$ . Potom začne klesať nepriamoúmerne.

$$
v(d) = \begin{cases} v_m \cdot d/r & d < r \\ v_m \cdot r/d & d \ge r \end{cases}
$$

### Hjelmfelt model

Tento model opísal pán Merritt [\[4\]](#page-56-4). Rovnako ako pri predošlom modeli prvých  $R_M$ metrov rovnomerne stúpa rýchlosť až po $\,V,\,$ avšak po $\,R_M\,$ metroch klesá rýchlejšie, podľa funkcie  $r^{-2}$ .

$$
V_m(r_c) = \begin{cases} V \cdot \frac{r_c}{R_m} & r_c < R_m \\ V \cdot \left(\frac{R_m}{r_c}\right)^2 & r_c \ge R_m \end{cases}
$$

## <span id="page-20-0"></span>2.1.3 3D model

Implementovaný model sa dá nájsť v článku o simulácii downburstov [\[2\]](#page-56-5). Rovnako ako pri 2D modeloch ostávame pri zjednodušení, kde je microburst symetrický podľa stredu a teda sa berie do úvahy iba radiálna a vertikálna rýchlosť.

$$
\bar{U}_r(x, y, z; t) = \Pi \frac{\bar{U}_{r, max}r}{r_t} \frac{[e^{c_1(z/z_r)} - e^{c_2(z/z_r)}]}{[e^{c_1} - e^{c_2}]} e^{\frac{1 - (r^2/r_t^2)^{\alpha}}{2\alpha}} + \bar{U}_{trans}
$$
\n
$$
\bar{U}_z(x, y, z; t) =
$$
\n
$$
-2\Pi \frac{\bar{U}_{r, max}z_m}{r_t} \frac{\left\{\frac{1}{c_1}[e^{c_1(z/z_r)} - 1] - \frac{1}{c_2}[e^{c_2(z/z_r)} - 1]\right\}}{[e^{c_1} - e^{c_2}]} [1 - \frac{1}{2}(\frac{r_2}{r_t^2})^{\alpha}] e^{\frac{1 - (r^2/r_t^2)^{\alpha}}{2\alpha}}
$$

Funkcia  $\Pi$  je závislá od času t a môže sa správať rôzne. Nazýva sa faktor intenzity. Ukážeme si dva príklady (čas je v tomto prípade v minútach):

$$
\Pi = \begin{cases} \frac{t}{5} & 0 \le t \le 5 \\ e^{\frac{-(t-5)}{11.542}} & t \ge 5 \end{cases} \qquad \qquad \Pi = \begin{cases} \frac{t}{2.75} & 0 \le t \le 2.75 \\ e^{\frac{-(t-2.75)}{25}} & t \ge 2.75 \end{cases}
$$

Okrem funckie Π, ktorá sa môže tiež považovať za vstupný parameter, je tam niekoľko ďalších. Patria medzi ne  $r_t$ ,  $z_r$ . V rovniciach to nie je viditeľné, ale rovnako ako  $\Pi$ to môžu byť funkcie závislé od času. Najprv uvedieme význam parametrov $r_p$ a $z_m$ – určujú polomer a výšku, kde *microburst* dosahuje najvyššiu rýchlosť  $\bar{U}_{r,max}$ . Funkcia  $r_t$ (resp.  $z_r$ ) závisí od parametra  $r_p$ (resp.  $z_m$ ). Obe tieto funkcie predstavujú miesto, kde má microburst maximálnu rýchlosť, tentokrát v čase. Vo väčšine prípadov sa funkcia  $z_r$  správa ako konštanta  $z_m$ . Rovnako sa aj funkcia  $r_t$  môže správať akokonštanta  $r_p$ , iný spôsob je (čas je v sekundách):

$$
r_t = r_p + \lfloor t/60 \rfloor \cdot 30
$$

Každú minútu sa polomer s najväčšou rýchlosťou posunie o 30 m.

Okrem toho sa vo vzorcoch nachádza niekoľko konštánt modelu : $c_1,\,c_2$ a $\alpha.$  Tie je vhodné si zvoliť napríklad :  $c_1 = -0.15$ ,  $c_2 = -3.2175$  a  $\alpha = 2.0$ .

Neposledne sa vo vzorcoch nachádza aj r, čo predstavuje skrátený zápis pre:

$$
r = \sqrt{x^2 + y^2}
$$

Posledný parameter je  $\bar{U}_{trans}$ , ktorý predstavuje translačnú rýchlosť búrky, ktorú pre naše potreby nechávame na nule.

Obrázok [2.4](#page-22-2) zobrazuje graf závislosti vo výške  $z = 60$  m, kde bude platiť  $U_{r,max} =$  $25 \,\mathrm{m/s}, z_m = 60 \,\mathrm{m}, r_p = 750 \,\mathrm{m}$ . Keďže je symetrický podľa stredu, tak namiesto  $x, y$ budeme mať polomer  $r = \sqrt{x^2 + y^2}$ . Funkcia  $\Pi$  je prvého typu.

<span id="page-22-2"></span>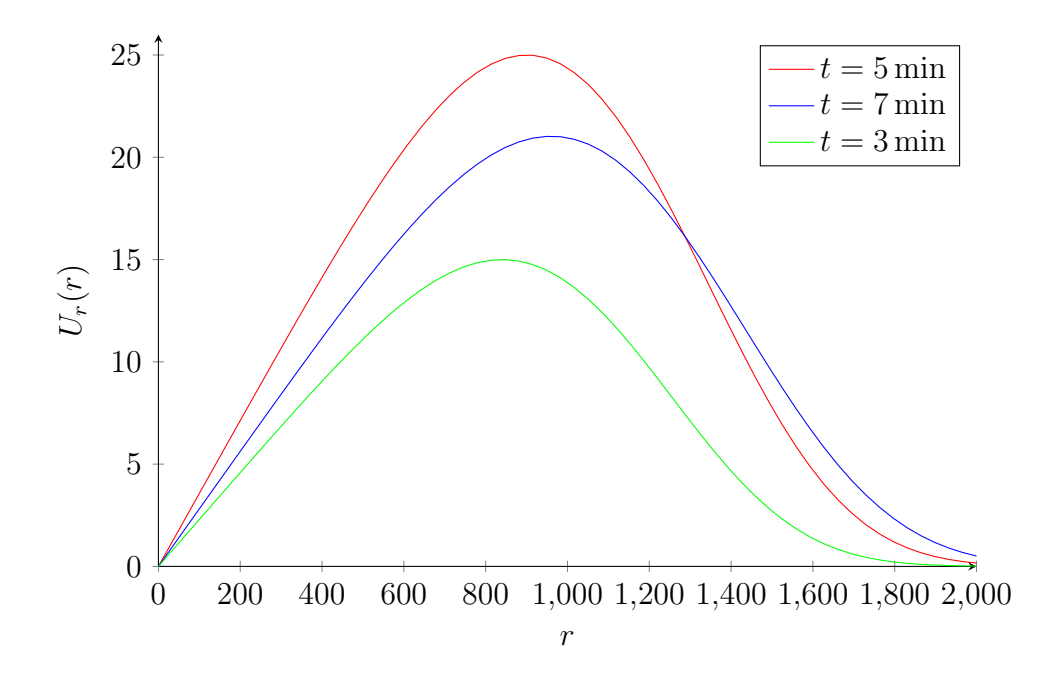

Obr. 2.4: 3D model

## <span id="page-22-0"></span>2.2 Implementácia simulátorov snímačov

V tejto kapitole bližšie popíšeme ako fungujú snímače a ako sme ich simulovali.

Simulátory slúžia na simuláciu merania reálneho snímača v prípade výskytu javu. Simulovaný svet obsahuje nehybnú alebo konštantne sa pohybujúcu vzduchovú hmotu s jedným javom.

## <span id="page-22-1"></span>2.2.1 Implementácia simulátora anemometra

V práci sme simulovali anemometer, ktorý vie zistiť vektor vetra iba v horizontálnej rovine. Zisťuje smer a veľkosť. [1](#page-22-3)

Pre naše potreby bola implementácia veľmi jednoduchá. Nikde naozaj neexistuje trieda anemometer, pretože to nebolo potrebné. V našom "svete" existuje vždy iba jeden jav a to microburst. Jeho sa vieme opýtať, aká je jeho rýchlosť v ktoromkoľvek bode a vieme, že horizontálna zložka rýchlosti vždy smeruje od/k microburstu.

<span id="page-22-3"></span>Smer si teda vieme určiť vďaka spojnici stredu microburstu a bodu anemometra.

<sup>1</sup>Štandardné anemometre inštalované na letiskách slúžia na detekciu rýchlosti a smer horizontálnej zložky vetra, vertikálna rýchlosť vetra sa nesleduje. [\[14\]](#page-57-4)

## <span id="page-23-0"></span>2.2.2 Implementácia simulátora Dopplerovského radaru a Lidaru

Táto časť bude približovať fungovanie snímačov, výstupný súbor a presný popis simulácie.

Pre jednoduchšie vyjadrovanie si zaveďme pracovný pojdem DAR ( Detection And Ranging ), ktorý bude predstavovať aj radar aj Lidar.

### <span id="page-23-1"></span>2.2.2.1 Práca snímača

Najprv si podrobnejšie popíšeme ako tieto dva DAR prístroje presne skenujú (vzorkujú atmosféru).

Na začiatok si povieme, čo DAR vie robiť. Po prvé, vystreľovať lúče, po druhé otáčať sa. Otáčať sa vie v dvoch rovinách, horizontálnej a vertikálnej.

Avšak nie každý DAR skenuje spôsobom, že vystrelí lúč, otočí sa a vystrelí ďalší. Môže skenovať kontinuálne, teda mať jeden súvislý lúč. Pre zjednodušenie budeme uvažovať iba prvý prípad. Aby nedošlo k nedorozumeniam, zavedieme pojem výstrel. Tento pojem bude označovať jeden konkrétny výstrel snímača DAR. Každý výstrel vieme popísať dvomi uhlami. Prvý uhol  $\alpha$  z nich bude popisovať horizontálne, druhý uhol δ vertikálne natočenie prístroja DAR v čase, keď bol výstrel vystrelený.

### Azimut $\alpha$

Horizontálne natočenie sa volá azimut. Meria sa v stupňoch. Výstrel s azimutom 0 ◦ pôjde smerom x-ovej osi. Azimut stúpa v smere proti hodinovým ručičkám. Takže 90◦ pôjde smerom y-ovej osi.

### Elevácia $\delta$

Vertikálne natočenie sa nazýva elevácia. Rovnako sa meria v stupňoch. Výstrel s δ rovné 0° pôjde rovnobežne so zemským povrchom vo výške prístroja DAR. Výstrel, kde je  $\delta = 90^{\circ}$  bude vystrelený presne nad DAR.

Ďalší potrebný pojem bude stratégia skenovania. Keď už vieme strieľať lúče, chceli by sme to robiť v nejakom konkrétnom poradí, aby to bolo efektívne a zároveň tie dáta boli na niečo použiteľné.

Najpoužívanejším spôsobom je oskenovať časť jednej elevácie, potom sa posunúť vyššie/nižšie oskenovať rovnakú časť ďalšej elevácie opačným smerom a takto pokračovať niekoľkokrát.

Iný spôsob môže skenovať jeden azimut niekoľkrát v rôznych eleváciach, potom druhý azimut a tak ďalej.

Ako sme stratégiu implementovali si popíšeme v časti [2.2.2.3 Simulácia.](#page-25-0)

### 2.2.2.2 Výstup

Podstatnou časťou je formát výstupného súboru. Najpr si tento formát popíšeme a v ďalšej stati si vysvetlíme jeho vytváranie.

Na začiatok sa najprv oboznámime s pojmom brána (ang. gate). V rámci výstrelu každý DAR prístroj nameria niekoľko hodnôt. Výstrel je myšlienkovo rozdelený na niekoľko brán, každá z nich rovnako dlhá. Pre každú bránu bude vo výstupnom súbore jedna hodnota pre dopplerovskú rýchlosť. Okrem toho sa aj brána delí na niekoľko bodov. Rýchlosť brány sa potom určí ako aritmetický priemer jednotlivých bodov brány.

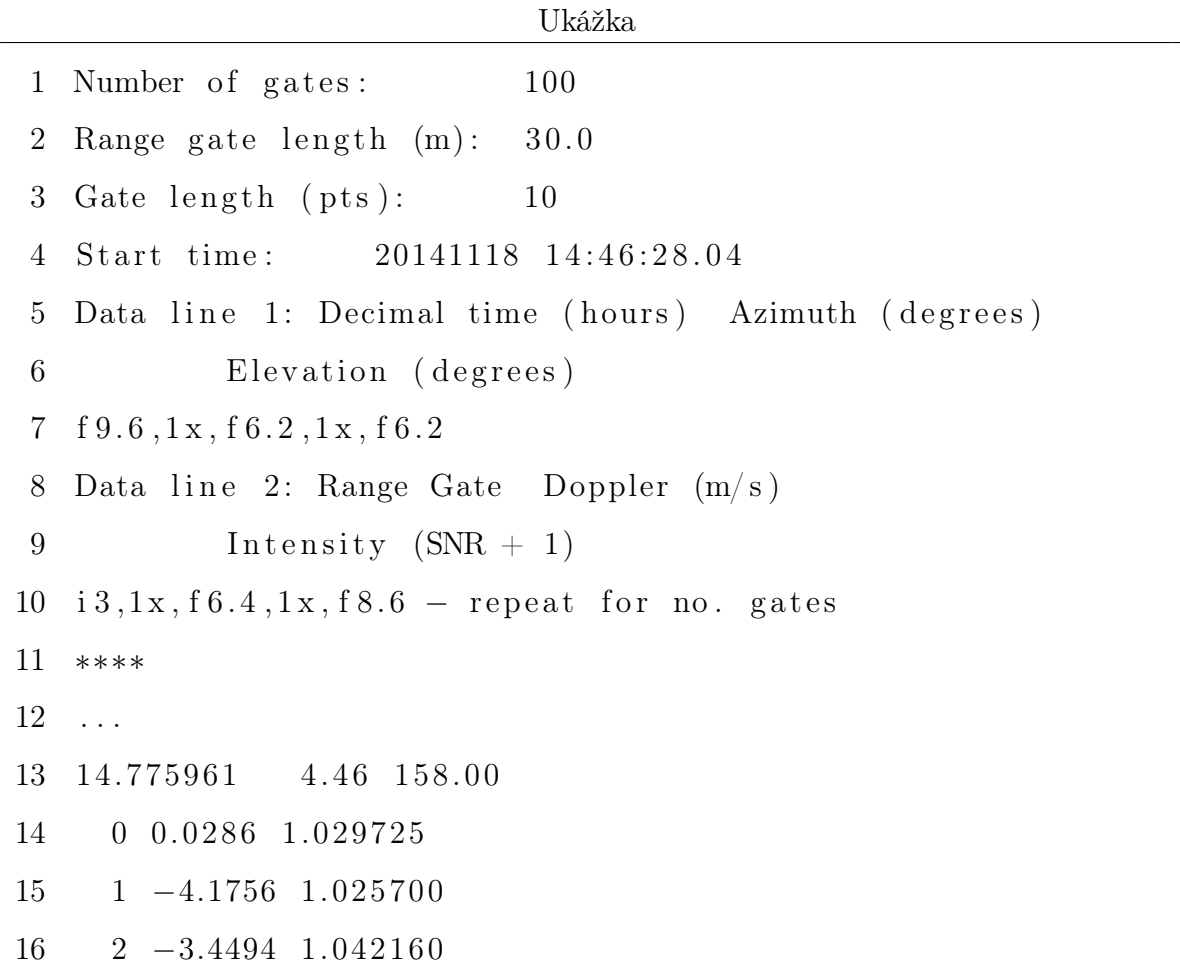

```
17 . . .
18 99 8.8576 1.007425
19 14.776214 5.20 158.00
20 0 −0.0096 1.053980
21 1 −3.6405 1.026471
22 2 −3.1437 1.045258
23 . . .
24 99 5.9528 1.008176
25 14.776467 5.94 158.00
26 0 0.0669 1.077123
27 1 −5.2840 1.020938
28 2 −3.1819 1.048235
29 . . .
```
V ukážke si môžeme všimnúť, že počet brán (Number of gates) je 100, každá brána je dlhá 30 m (Range gate lenght) a v rámci každej brány máme 10 bodov (Gate length).

V riadku číslo 4 je dátum a čas začiatku skenovania. Súbor pokračuje opisom jednotlivých riadkov, ktoré sú pod riadkom číslo 10.

Riadky 11, 17 a 23 sú dátové typu 1, zvyšné sú dátové riadky typu 2.

Dátový riadok typu 1 (Data line 1) popisuje jeden výstrel. Čas kedy bol vystrelený, pod akým azimutom a s akou eleváciou. Riadok číslo 7 opisuje formát čísel<sup>[2](#page-25-1)</sup>.

Dátový riadok typu 2 (Data line 2) popisuje jednu bránu výstrelu. Najprv poradie brány, potom nameranú rýchlosť a intenzitu výstrelu. Uvažuje sa, že výstrel sa časom stráca, až môže zaniknúť. SNR nadobúda hodnoty 0–1, takže *intensity* nadobúda hodnoty 1–2.Riadok 9 popisuje formát čísel.

Po každom riadku typu 1, ide práve toľko riadkov typu 2, aký je počet brán.

### <span id="page-25-0"></span>2.2.2.3 Simulácia

Popíšeme si, ako presne budeme simulovať DAR snímače, čo všetko bude nastaviteľné dopredu a ako vygenerujeme výstupný súbor. Začneme opisom objektov.

<span id="page-25-1"></span> $^{2}$ f $9.6$  znamená desatinné číslo s 9 číslami pred a 6 po desatinnej čiarke. 1x znamená jednu medzeru.

Objekt Wind3DVector Pri práci s modelom sú potrebné vektory, ktoré budú predstavovať vietor. V tomto prípade bolo vhodné zvoliť si pozičné vektory (nemajú iba koniec ale aj začiatok).

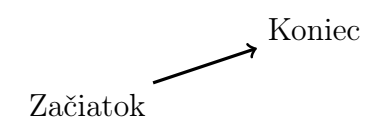

Vektory sa dajú vytvárať jedine zadaním súradníc začiatku a konca. Okrem toho sa s vektormi dájú robiť rôzne matematické operácie.

Majme dva vektory :

$$
\vec{u} = (x_{Z_1}, y_{Z_1}, z_{Z_1}, x_{K_1}, y_{K_1}, z_{K_1})
$$

$$
\vec{v} = (x_{Z_2}, y_{Z_2}, z_{Z_2}, x_{K_2}, y_{K_2}, z_{K_2})
$$

Pre jednoduchosť si určime ešte "rozmery" vektorov.

$$
u_x = x_{K_1} - x_{Z_1} \t u_y = y_{K_1} - y_{Z_1} \t u_z = z_{K_1} - z_{Z_1}
$$
  

$$
v_x = x_{K_2} - x_{Z_2} \t v_y = y_{K_2} - y_{Z_2} \t v_z = z_{K_2} - z_{Z_2}
$$

Skalárny súčin  $\vec{u} \cdot \vec{v} = u_x \cdot v_x + u_y \cdot v_y + u_z \cdot v_z$ 

**Súčet** Nech je to vektor  $\vec{w}$ . Keďže sa pracuje s pozičnými vektormi, tak je súčet definovaný iba pre dva vektory s rovnakým začiatkom<sup>[3](#page-26-0)</sup>.

$$
x_{K_w} = x_{Z_1} + u_x + v_x \qquad y_{K_w} = y_{Z_1} + u_y + v_y \qquad z_{K_w} = z_{Z_1} + u_z + v_z
$$

Súradnice začiatku sú rovnaké ako pre vektor  $\vec{u}$  (resp.  $\vec{v}$ ).

**Projekcia** Nech vektor  $\vec{w}$  predstavuje projekciu vektora  $\vec{u}$  na vektor  $\vec{v}$ . Opäť bude platiť, že začiatok je rovnaký ako pre vektor  $\vec{u}$ . Jeho koniec bude vyzerať:

$$
x_{K_w} = x_{Z_1} + \frac{\vec{u} \cdot \vec{v}}{|\vec{v}|^2} v_x \qquad y_{K_w} = y_{Z_1} + \frac{\vec{u} \cdot \vec{v}}{|\vec{v}|^2} v_y \qquad z_{K_w} = z_{Z_1} + \frac{\vec{u} \cdot \vec{v}}{|\vec{v}|^2} v_z
$$

**Horizontálna zložka vektora**  $\vec{u}$  Zložka bude vyzerať ako vektor  $\vec{w}$ , pre ktorý platí

<span id="page-26-0"></span>
$$
\vec{w} = (x_{Z_1}, y_{Z_1}, 0, x_{K_1}, y_{K_1}, 0)
$$

<sup>&</sup>lt;sup>3</sup>Bolo by možné definovať aj funkciu, *pripočítaj ku mne vektor*. V takom prípade by sa z druhého vekotra brali do úvahy len rozmery.

Objekt Microburst3D Tento objekt predstavuje microburst, popísaný v časti [2.1.3](#page-20-0) [3D model.](#page-20-0) Pamätá si všetky vstupné parametre. Najpodstatnejšou časťou je niekoľko funkcií:

- computeRt predstavuje funkciu  $r_t$
- computeZr predstavuje funkciu  $z_r$
- computePI predstavuje funkciu Π, ktorá sa parametrizuje dvoma premennými  $peakPI$  a delimeter PI. Parameter  $peakPI$  predstavuje hranicu dvoch prípadov funkcie, a *delimeterPI* predstavuje delenec druhého prípadu.
- radialWindSpeedAtPosition počíta  $\bar{U}_r(x, y, z; t)$  radiálnu rýchlosť *microburstu*. Vracia objekt typu Wind3DVector.
- verticalWindSpeedAtPosition vypočíta vertikálnu rýchlosť modelu  $\bar{U}_z(x,y,z;t)$ . Vracia objekt typu Wind3DVector.
- windAtPosition vracia Wind3DVector, ktorý dostane sčítaním vektorov, ktoré vrátia dve predošlé funkcie.

Okrem vstupných parametrov, ktoré sú spomínané predtým, je potrebné vedieť stred microburstu. Ten sa zadáva v súradnicovej sústave. Bude to potrebné pri neskorších aplikáciach tohto modelu.

Ako dodatok do modelu sa pridal pohyb javu. Na vstupe bude zoznam súradníc [x, y], a čas kedy sa microburst bude v tomto bode nachádzať.

Výpočet sa upraví pomocou funkcie getVectorOfMotion, ktorá vracia objekt typu Wind3DVector, ktorý sa pripočíta k vektoru vypočítaného modelom. Zjednodušene sa predpokladá, že microburst sa medzi jednotlivými bodmi pohybuje rovnomerne.

Objekt StrategyDAR Tento objekt predstavuje stratégiu skenovania, ktorá bola popísaná v kapitole [2.2.2.1 Práca snímača.](#page-23-1) Naprogramovaný je podľa návrhového vzoru Iterátor. Zatiaľ funguje iba na princípe oskenovania niekoľkých elevácií.

Na začiatku sa určí prvý výstel – jeho elevácia a azimut *(firstDelta a firstAlpha)*, koľko elevácií je potrebné oskenovať (numberOfLevels), aká veľká časť každej elevácie sa bude skenovať (levelRange), koľko stupňov sú vzdialené jednotlivé elevácie (levelGap), a o koľko stupňov sa bude pohybovať v jednej elevácii medzi jednotlivými výstrelmi (step). Popritom sa vypočíta maximálny počet krokov v jednej elevácii

$$
maxLevelSteps = [levelRange/step] + 1
$$

Ako správny Iterátor, má obejkt dve hlavné metódy –  $hasNext()$  a next() a dve hlavné premenné, ktorými sa riadi priebeh : *currentLevelStep* a *currentLevel*. Druhá z nich určuje aktuálny level a prvá aktuálny krok v rámci aktuálneho levelu. Metóda next najprv aktualizuje tieto dve premenné (buď sa posunie currentLevelStep v rámci levelu, alebo sa currentLevel zvýši o 1.) Potom sa vypočíta o koľko je potrebné sa posunúť oproti prvému výstrelu.

```
1 x = \text{firstAlpha};2 if (currentLevel%2 = 0) {
3 x \neq (currentLevelStep-1)*step;4 \} else \{5 \quad x \leftarrow (\text{maxLevelSteps} - \text{currentLevelStep})*\text{step};6 }
   y = \text{firstDelta} + \text{currentLevel} * \text{levelGap};\mathbf{return} \ ( \mathbf{x} \, , \mathbf{y} );
```
Objekt DAR Objekt DAR predstavuje snímače Lidar/radar. Na začiatok je potrebné vedieť jeho parametre. Medzi ne patrí jeho rýchlosť – za koľko sekúnd prejde jeden stupeň a jeho pozícia v súradnicovej sústave<sup>[4](#page-28-0)</sup>. Okrem toho existuje niekoľko parametrov, ako je napríklad dosah snímača. Ten sa nezadáva priamo, ale určuje sa počet brán (numberOfGates) a dĺžka jednej brány(rangeGateLength). Ich súčin je dosah prístroja DAR. Okrem toho sa určuje počet bodov v rámci jednej brány (*gateLength*). Dodatočné parametre, o ktorých sa bude písať neskôr, budú maximálny biely šum  $(maxNoise)$  a alfa útlmu (attenuationAlfa).

Podstatnou metódou je skenovanie javu. Na vstupe dostane jav (musí byť 3D), stratégiu skenovania, čas kedy má začať skenovať – relatívne k začiatku javu (0 je od začiatku javu, negatívne číslo pred začiatkom, pozitívne po začiatku). Nasleduje

<span id="page-28-0"></span><sup>4</sup>Neskôr bude podstatná hlavne pozícia prístroja DAR voči javu.

cyklus, ktorý je riadený metódou hasNext stratégie, teda beží, kým vie startégia dať ďalší výstrel.

Stratégia vracia výstrel ako dve čísla – elevácia a azimut, pod ktorým má byť vystrelený. Bolo potrebné si to prerátať na karteziánske súradnice. Súranice, ktoré vracia stratégia, by sa dali označiť za sférické. Avšak nepredstavujú klasickú sférickú súradnicovú sústavu. Preto sa najprv premenia súradnice stratégie na sférické. Nech azimut je $\alpha$ a elevácia je $\delta.$  Potom pre polárny uhol $\phi$  platí  $\phi=90^{\circ}-\delta.$  Zároveň pre uhol θ sférických súradníc platí  $θ = 90° - α$ . Popis sférických súradníc a ich prepočet na karteziánske súradnice je možné nájsť v článku [\[1\]](#page-56-6). Do karteziánskych súradníc sa to potom prepočíta ako:

$$
x = r \cos \theta \sin \phi
$$
  

$$
y = r \sin \theta \sin \phi
$$
  

$$
z = r \cos \phi
$$

Nech je bod  $P_0 = (x_D, y_D, z_D)$ , kde  $x_D, y_D, z_D$  sú súradnice, aké má prístroj DAR a zvoľme bod  $P_1 = (x_D + x, y_D + y, z_D + z)$ . Tieto dva body potom určujú polpriamku výstrelu. Na tejto polpriamke sa postupne budú určovať body, v ktorých sa bude zisťovať rýchlosť microburstu.

Zaradom sa pre každú bránu odčíta rýchlosť v niekoľkých bodoch (počet je rovný premennej gateLength). Každá odčítaná hodnota rýchlosti je reprezentovaná ako objekt Wind3DVector. Avšak potrebná je rýchlosť vzhľadom na DAR, takzvaná radiálna. Tento vektor sa zistí pomocou projekcie (vektor skutočnej rýchlosti na polpriamku určenú bodmi  $P_0$  a  $P_1$ ). Z tohto radiálneho vektora sa zisťuje jeho veľkosť. Ešte je potrebné si uvedomiť, že ak vektor smeruje k radaru, tak musí byť nameraná rýchlosť záporná.

Nech radiálny vektor je  $\vec{r}$  a smeruje z bodu  $P_r$  do bodu  $H_r$ . Pre zistenie smeru vektora sa určí uhol medzi vektorom  $\vec{r}$  a vektorom  $\vec{a}$  z bodu  $P_r$  do bodu  $P_0$ .

$$
\cos u \, h \, o \, l = \frac{\vec{r} \cdot \vec{a}}{|\vec{r}| |\vec{a}|}
$$

Tento uhol môže byť jedine 0° alebo 180°. Takže jeho kosínus bude buď 1 alebo −1. Keďže menovateľ bude vždy kladný, tak nie je potrebné vypočítať uhol, stačí zistiť či je skalárny súčet kladný alebo záporný.

Ako bolo na začiatku spomínané, dá sa nastaviť vstupný parameter maxNoise, ktorý predstavuje biely šum. Ten je simulovaný pripočítaním náhodného čísla z intervalu h−maxNoise, maxNoise) k radiálnej zložke vektora.

Navyše sa berú do úvahy dve ohraničenia. Prvé z nich je zem, takže tam sa hodnoty simulujú nulové. Druhé je horné ohraničenie, kde sa uvažuje že signál sa úplne stratí.

Doteraz sa ani raz nesimuloval druhý stĺpec dát. Ten sa veľmi jednoducho mení od 2 po 1. Preto sa na začiatku zvolí attenuationAlpha, ktorá určuje parameter útlmu. Ten predstavuje funkcia  $e^{-x\cdot\alpha}+1$ . Aby sa vyhlo neustálemu meneniu parametra, v prípade zmeny dosahu prístroja DAR, sa attenuationAlpha určuje percentuálne na dosah. Konkrétny parameter  $\alpha$  dostaneme ako :

#### $\alpha =$  $attentionAlpha \cdot 1000$  $\frac{a}{numberOfGates\cdot rangeGateLength}$

Multiplikatívna konštanta 1000, sa tam nachádza z dôvodu určovania parametra attenuationAlpha percentuálne na jeden kilometer, zatiaľčo parameter určujúci dosah (rangeGateLength) je v metroch.

## <span id="page-31-0"></span>Kapitola 3

# Využitie simulátorov javov a senzorov pri overovaní systémov detekcie

Situácie, v ktorých je potrebné overovať, sú dve. Po prvé samotné algoritmy. Po druhé reálne systémy. Napríklad, ak sa nasadzuje algoritmus na letisko, správanie závisí od rozmiestnenia anemometrov, teda je analýza pravdepodobnosti detekcie nutnou súčasťou návrhu systému.

## <span id="page-31-1"></span>3.1 Systémy detekcie

V tejto časti budú popísané systémy, ktoré neskôr budeme overovať.

## <span id="page-31-2"></span>3.1.1 LLWAS

Low Level Wind Shear Alert System patrí medzi systémy detegujúce strih vetra. Je založený na sieti anemometrov merajúcich veľkosť a smer vetra v blízkosti letiska.

<span id="page-32-0"></span>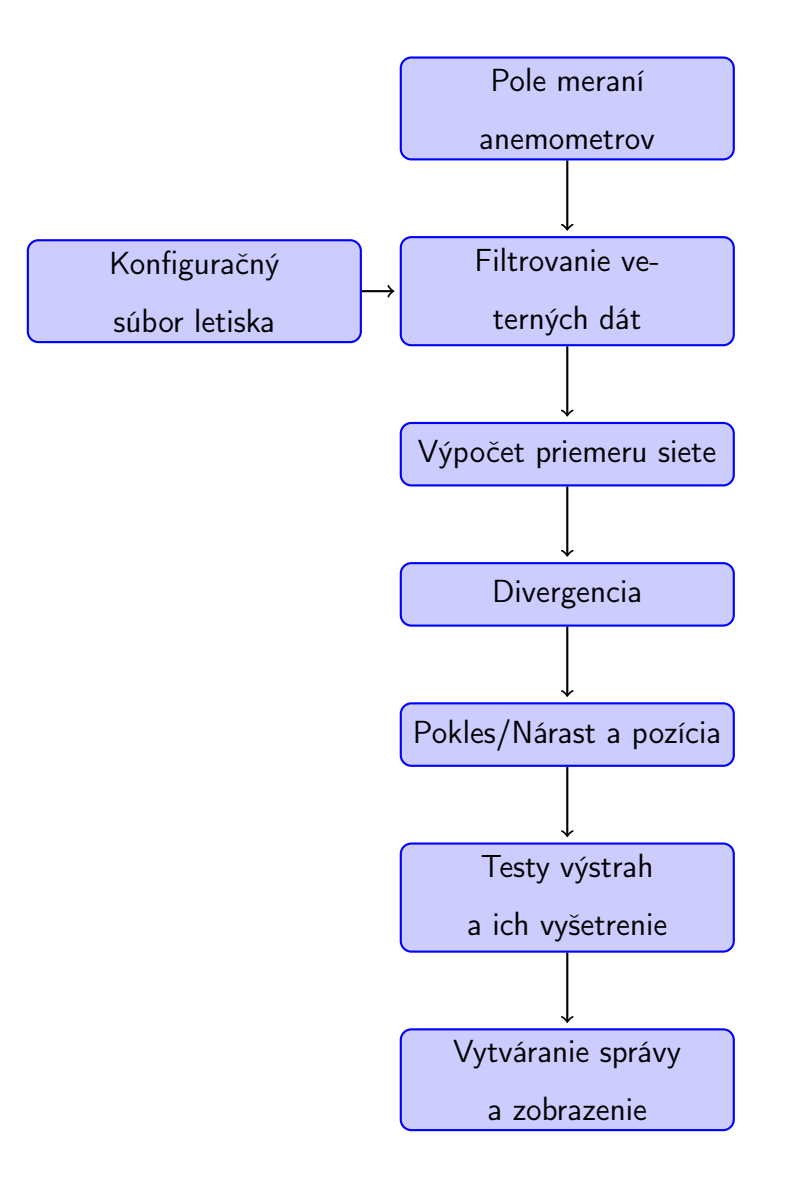

Obr. 3.1: Algoritmus LLWAS

Na obrázku [3.1](#page-32-0) je vývojový diagram algoritmu LLWAS podľa patentu [\[13\]](#page-57-1). Postupne budú vysvetlené všetky jeho časti.

Na obrázku [3.2](#page-33-0) je znázornené letisko, kde sú vyznačené nasledovné objekty: dráha (24), anemometer (14), hrana (50), trojuholník (52), riadiaca veža letovej prevádzky (27), letisko (26) a sieť anemometrov (12).

Výstražný systém LLWAS využíva sieť anemometrov na detekciu microburstu. Každý anemometer dodáva merania vetra, ktoré sa ukladajú v centrálnom počítači ako veterné vektory. V rámci každého výpočtového cyklu algoritmu (polling cycle) sa zistí rýchlosť a smer na každom anemometri.

Výpočet je riadený konštantami, ktoré sú v konfiguračnom súbore letiska (Airport configuration file - AFC). Obsahuje hodnoty príznakov, tolerancie a limít.

<span id="page-33-0"></span>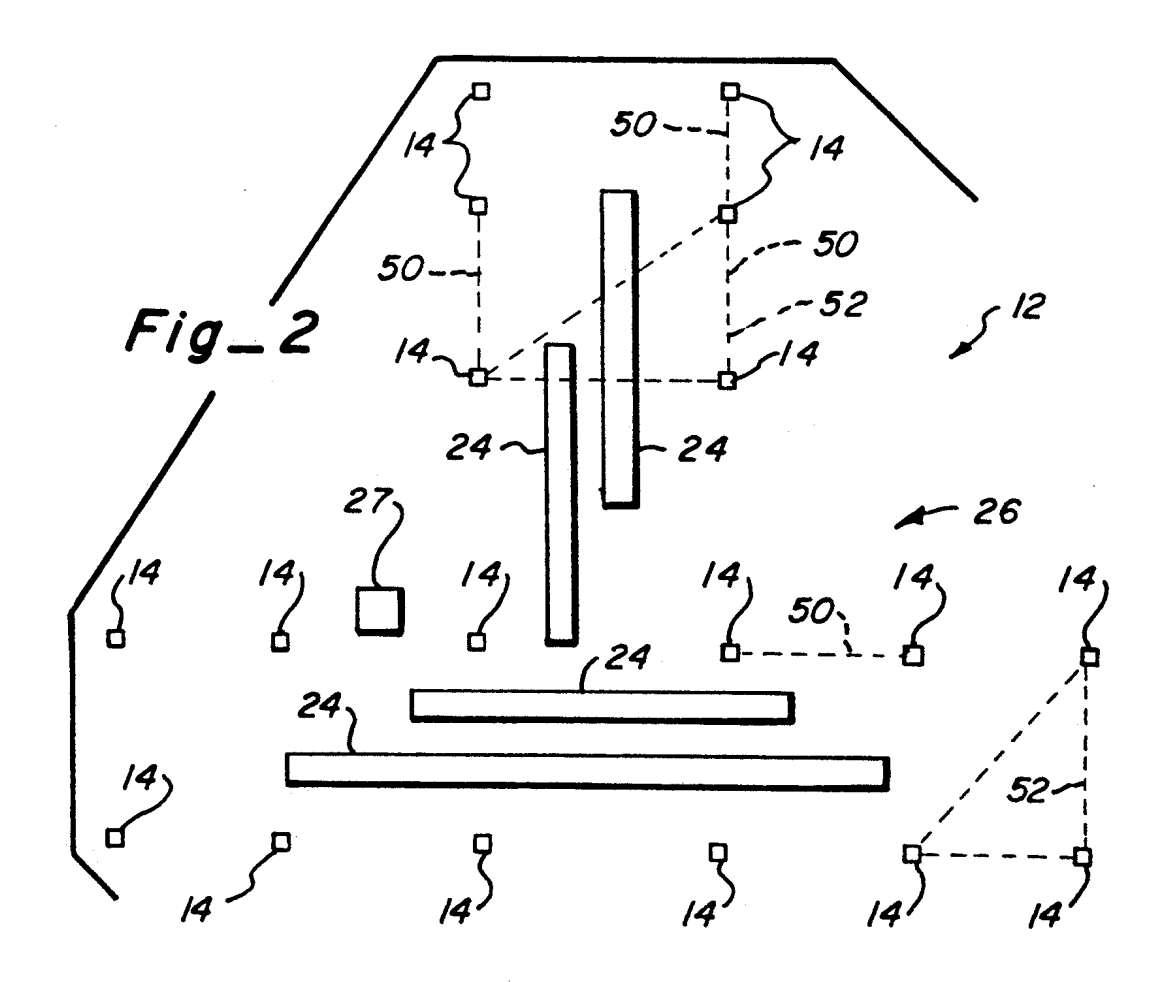

Obr. 3.2: Letisko [\[13\]](#page-57-1)

Vstup predstavuje konfiguračný súbor spolu s meraniami anemometrov. Tieto dáta potom prejdú niekoľkými filtračnými procesmi. Pre uloženie dát pre jednotlivé filtre sa používajú cyklické fronty pre každý anemometer. Každý filter je špecifikovaný svojou postupnosťou filtrovaných váh. Jednotlivé filtre sú pre : priemer siete, výpočet divergencie, výpočet poklesu a nárastu.

Filter má formu:

$$
U(t) = \frac{\sum_{i=0}^{L} W(i) \cdot u(t-i)}{\sum_{i=0}^{L} W(i)} \qquad V(t) = \frac{\sum_{i=0}^{L} W(i) \cdot v(t-i)}{\sum_{i=0}^{L} W(i)}
$$

kde  $L$  je dĺžka filtra<sup>[1](#page-33-1)</sup>.

Výpočet priemeru siete a štandardnej odchýlky sú vážené priemery z odhadov z predcházajúceho poll a aktuálneho priemeru a štandardnej odchýlky. Veterné dáta

<span id="page-33-1"></span><sup>1</sup>Nachádza sa v konfiguračnom súbore.

stanice, ktoré sa signifikantne líšia od priemeru siete predošlého poll sa nevyužívajú na rátanie súčasného priemeru.

Divergencia sa určuje na hranách a trojuholníkoch. Hrana je úsečka medzi dvoma blízkimi senzormi, typicky vzdialenými 1.5 až 5.5 km. Tri senzory tvoria trojuholník v prípade, že každá hrana má 1.5–5.5 km a najmenší uhol je väčší ako 25◦ .

Divergencia hrany sa vypočíta ako skalárny súčin smeru hrany a rozdielu rýchlosti na koncoch hrany. Divergencia trojuholníka je daná ako:

$$
U_x+V_y
$$

kde  $(U_x, U_y)$  a $(V_x, V_y)$  sú vypočítané vyriešením maticového systému:

$$
\begin{pmatrix} U_x \\ U_y \end{pmatrix} = \begin{pmatrix} X_1 & X_2 \\ Y_1 & Y_2 \end{pmatrix}^{-1} \cdot \begin{pmatrix} U_2 - U_1 \\ U_3 - U_1 \end{pmatrix}
$$

$$
\begin{pmatrix} V_x \\ V_y \end{pmatrix} = \begin{pmatrix} X_1 & X_2 \\ Y_1 & Y_2 \end{pmatrix}^{-1} \cdot \begin{pmatrix} V_2 - V_1 \\ V_3 - V_1 \end{pmatrix}
$$

kde hodnoty  $U_1, U_2, U_3, V_1, V_2, V_3$  sú veterné vektory v troch bodoch trojuholníka a  $X_1, Y_1, X_2, Y_2$  sú dva vektory, ktorými je trojuholník určený.

Keď už sú určené divergencie, začne sa zisťovať pokles asociovaný s microburstom alebo strihom vetra. Pre každú hranu a trojuholník sa vypočíta očakávaný pokles protivetra na lietadlo letiace cez microburst ako súčin divergencie a effective length. Odvodenie effective length je založené na štatistickej analýze zahŕňajúcej teoretický model microburstu, dĺžky hrán, veľkosti a tvary trojuholníkov.

Po týchto výpočtoch sa urobí kontrola, či je pretrvávajúci pokles/nárast pozdĺž dráhy. Vytrvalosť je meraná v zmysle n úspešných výskytov z posledných m meraní  $(polls).$ 

Posledný krok je rozhodnutie, či nastala výstraha a ak áno, akú výstražnú správu vyslať. Robí sa niekoľko testov: na divergenciu, konvergenciu<sup>[2](#page-34-0)</sup>, na strih vetra s poklesom alebo nárastom. Divergenčný test indikuje microburst v prípade, že hodnota poklesu je väčšia ako prah (určený v konfiguračnom súbore). Okrem toho sa v tomto kroku vyšetrí, ktorý z alarmov je najnebezpečnejší. Pravidlá na určovanie sú dve. Po prvé microburst je nebezpečnejší ako akýkoľvek iný strih vetra a po druhé pokles je viac ohrozujúci ako

<span id="page-34-0"></span><sup>2</sup> záporná divergencia

nárast, okrem prípadu, kedy je nárast podstatne väčší. Najnebezpečnejšia výstraha sa pretvorí do správy a pošle na riadiacu vežu.

Bližšie podrobnosti je možné nájsť v patentne amerických štátov [\[13\]](#page-57-1).

## <span id="page-35-0"></span>3.1.2 TDWR algoritmus divergencie

Táto kapitola popisuje algoritmus pracujúci s radarovými/lidarovými dátami. Bližšie informácie sú v publikácii [\[4\]](#page-56-4).

### 3.1.2.1 Vstup a výstup

Vstupom tohto algoritmu je jediný sken atmosféry pod konštantným uhlom elevácie, zatiaľ čo krok azimutu je 1°. Predpokladá sa, že dáta vstupujúce do algoritmu prešli rôznymi kontrolami kvality. Vstupná hodnota rýchlosti, ktorú kontroly prehlásili za nepresnú, bude označená ako neplatná.

Okrem toho je algoritmus riadený konfiguračným súborom obsahujúcim rôzne minimálne hodnoty, či konštanty.

Výstup algoritmu sú dve množiny: množina strihových segmentov (ang. set of shear segments) a množina strihových oblastí (ang. set of shear regions). Segmenty sú jednorozmerné časti každého radiálneho lúča, ktorý obsahuje divergentný strih. Oblasti sú dvojrozmerné plochy, ktoré sú vytvorené spojením niekoľkých segmentov spĺňajúcich kritériá. Určené sú azimutovým uhlom, minimálnou a maximálnou vzdialenosťou<sup>[3](#page-35-1)</sup> zo všetkých segmentov a rozdielom rýchlosti pozdĺž segmentu.

#### 3.1.2.2 Identifikácia strihového segmentu

Na začiatku algoritmu sa určia jednorozmerné segmenty. V rámci každej radiály sa hľadajú časti so stúpajúcim trendom. Skúma sa vždy istý časový úsek (ang.range gate) jednej radiály. Pre každú aktuálnu bránu sa vytvorí "okno", tvorené niekoľkými ďalšími bránami.

Vždy sa o aktuálnej bráne rozhodne, či sa na nej môže začať segment. Pre hodnoty rýchlostí v okne musí platiť:

i) všetky hodnoty v okne sú validné

<span id="page-35-1"></span> $3$ Útvar by sa dal popísať aj ako rozdiel dvoch výsekov z kruhu s rovnakým uhlom.

- ii) všetky hodnoty v okne sú väčšie ako aktuálna brána
- iii) niekoľko začiatočných hodnôt tvorí monotónne stúpajúcu postupnosť.[4](#page-36-0) Segment sa ukončí v prípade, že :
- i) celkový počet hodnôt v okne, ktoré buď nie sú validné, alebo sú menšie rovné ako hodnota v aktuálnej bráne, prekročí dovolený počet<sup>[5](#page-36-1)</sup>.
- ii) rozdiel rýchlosti aktuálnej brány a najmenšej rýchlosti väčšej ako aktuálna, prekročí povolenú hodnotu(Hodnota Min Pos).

Ak sa bránou segment neukončí, nastáva posúvanie okna. Vtedy treba určiť, ktorá z brán sa stane aktuálnou. Ak bude hodnota novej brány príliš vysoká (relatívne na priemerný sklon ostatných hodnôt v okne), tak nové okno nemusí zachovať stúpajúci sklon, čo spôsobí predčasné ukončenie segmentu. Z tohto dôvodu sa vyberá nová aktuálna brána ako rovnováha medzi zväčšením sklonu príliš rýchlo (vybratím vysokej hodnoty) a stúpaním pomaly (vybratím malej hodnoty), čo by spôsobilo zastavenie sa na malom lokálnom maxime. Na dosiahnutie sa vyberie nový začiatočný bod so špecifickými vlastnosťami. Definujme si zmenu rýchlosti v každom bode ako rozdiel s predchádzajúcou rýchlosťou. Následne sa zo všetkých bodov okna – väčších ako začiatočný bod – vyberie bod B s najmänšou kladnou zmenou rýchlosti. Hľadaný nový začiatočný bod bude prvý, ktorý bude mať kladnú zmenu rýchlosti a bude menšia ako Next Sample krát zmena rýchlosti bodu B, kde Next Sample predstavuje ohraničenie určené v konfiguračnom súbore.

### 3.1.2.3 Validácia segmentu

Detekcia segmetu je veľmi citlivá, pretože neobsahuje žiadne požiadavky na dĺžku či silu stúpajúcich trendov. Typicky, pri neprítomnosti microburstu bude nájdených množstvo segmentov. Z tohto dôvodu, musí každý segment prejsť validačnými testami, aby sa odstránilo čo najviac segmentov nesúvisiacich s microburstom.

Validačný proces je cyklus zahŕňajúci testovanie a orezávanie. V každom chode cyklu sa každý segment môže odmietnuť.

<span id="page-36-1"></span><span id="page-36-0"></span><sup>4</sup>Presný počet je v konfiguračnom súbore.

 ${}^{5}$ Hodnota *Bad* v konfiguračnom súbore.

Segment bude odmietnutý ak a) je nedostatočne dlhý; b) má príliš malý rozdiel rýchlosti ; c) má veľmi málo validných hodnôt; alebo d) nemá konzistentný stúpajúci trend.

Navyše sa môže skracovať, aby sa zabezpečilo že a) koncové body sú lokálne extrémy; b) že sa neodchyľujú príliš ďaleko od lokálneho mediánu; a c) sklon pri koncových bodoch je dostatočný.

#### 3.1.2.4 Spájanie azimutov

Posledným krokom algoritmu je spojenie segmetov do dvojrozmerných oblastí. Dva segmenty sa spoja ak rozdiel ich azimutov je menší ako  $Angular^6$  $Angular^6$ . Združovací proces pokračuje, až kým sú všetky segmenty zoskupené do oblastí.

Následne môže byť každá z oblastí odmietnutá, ak pre ňu platí (plocha oblasti sa rovná súčtu plôch jednotllivých segmentov, ktorými je tvorená): a) plocha oblasti je menšia než Total Div Area; b) je zložená z počtu segmentov menšieho ako Min Div Segments; alebo c) maximálny rozdiel rýchlosti (na najsilnejšom segmente oblasti) je menší než Max Div Diff.

Zvyšné oblasti sú výsledok algoritmu.

## <span id="page-37-0"></span>3.2 Charakteristika POD

Charakteristika POD – pravdepodobnosť detekcie (ang. Probability of detection) indikuje "kvalitu" algoritmu.

POD je dôležitou charakteristikou systémov detekcie strihu vetra využívaných na letiskách. Vyhodnocuje sa vo fáze návrhu systému pre konkrétne letisko.

Letisko má jednu dráhu alebo viacero dráh. Každá dráha má súradnice konca a začiatku[7](#page-37-2) . Každý fyzický pás betónu predstavuje dve dráhy. Na obrázku [3.3](#page-38-0) je dráha zo západu na východ, z hľadiska letectva sú to dve dráhy: jedna 09 pri vzlete/pristávaní zľava doprava (t. j. 90◦ na ružici kompasu) a druhá 27 zprava doľava. Štandardne je microburst nebezpečný v prípade, že sa nachádza v okolí dráhy. Toto okolie je presne definované a nazýva sa ARENA ( AREa Noted for Attention ) podľa Wilsona [\[13\]](#page-57-1). Je

<span id="page-37-2"></span><span id="page-37-1"></span><sup>6</sup>Hodnota v konfiguračnom súbore.

<sup>7</sup>Zjednodušene sa uvažuje dráha ako úsečka namiesto obdĺžnika.

to obdĺžnik dlhý päť námorných míľ plus dĺžka dráhy a široký jednu námornú míľu $^8\cdot$  $^8\cdot$  $^8\cdot$ Pozícia dráhy voči ARENA je na obrázku [3.3.](#page-38-0)

<span id="page-38-0"></span>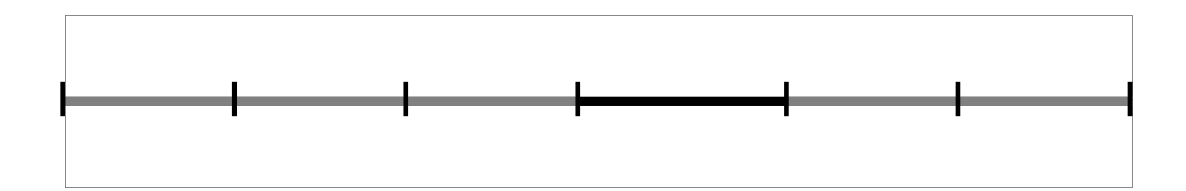

Obr. 3.3: ARENA okolo dráhy 09

POD sa ráta iba pre túto oblasť. Vždy na začiatku sa zvolí microburst, ktorého výskyt budeme detegovať a rozlíšenie. Základný princíp výpočtu je nasledovný:

- 1. Vytvorí sa mriežka. Jej veľkosť je najtesnejšie ohraničenie všetkých ARENA do obdĺžnika, plus v každom smere sa pridá polomer microburstu. Rozlíšenie určuje vzdialenosť jednotlivých bodov mriežky.
- 2. Pre každý bod mriežky sa bude rátať počet zásahov a počet zlyhaní.
- 3. Postupne sa do každého bodu mriežky položí stred microburstu. Následne sa tento jav pokúsi zdetegovať[9](#page-38-2) .
- 4. Ak bola detekcia úspešná, tak sa pre každé políčko mriežky, ktoré má prienik s javom pripočíta plus jeden zásah. Ak bola neúspečná, tak plus jedno zlyhanie.
- 5. POD pre jedno políčko mriežky sa vypočíta pomocou vzorca<sup>[10](#page-38-3)</sup>:

$$
POD = \frac{\#_{HIT}}{\#_{HIT} + \#_{MISS}}
$$

Výstup tohto postupu je pole čísel v intervale  $(0, 1)$ . Toto pole sa potom vizualizuje a vypočítavajú sa priemerné hodnoty pre rôzne oblasti. ARENA sa dá predstaviť aj ako zloženie šiestich oblastí (pre každú námornú míľu po dĺžke plus dráha, viď obrázok [3.4\)](#page-39-1).

<span id="page-38-1"></span> ${}^{8}$ Zahŕňa oblasť troch námorných míľ pred prahom dráhy – *arrival* oblasť a dve námorné míle za koncom dráhy – departure oblasť.

<span id="page-38-3"></span><span id="page-38-2"></span><sup>9</sup>Buď pomocou anemometrov, alebo prístroja DAR.

 $10#_{HIT}$  predstavuje počet zásahov,  $#_{MISS}$  naopak počet zlyhaní.

<span id="page-39-1"></span>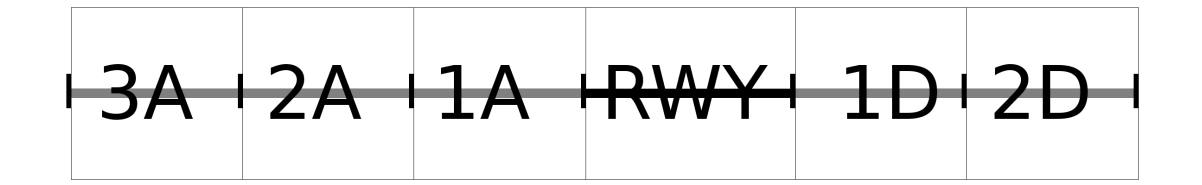

Obr. 3.4: ARENA

Pre každú z oblastí 3A, 2A, 1A,  $RWY$ , 1D, 2D sa vyráta POD. Potom pre  $1A +$  $RWY + 1D$ ,  $2A + 1A + RWY + 1D + 2D$  a pre celú ARENA<sup>[11](#page-39-2)</sup>.

Legenda pre POD na obrázkoch je:

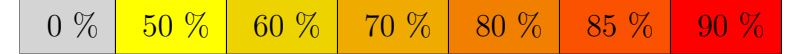

## <span id="page-39-0"></span>3.2.1 POD detekcia algoritmu LLWAS

V prípade, že sa počíta analýza POD pre algoritmus LLWAS pre konkrétne letisko so zadefinovanou sadou anemometrov, sa microburst prevedie na časové rady rýchlostí a smerov vetra príslušné pre jednotlivé anemometre. Tieto časové rady slúžia ako vstup algoritmu LLWAS, ktorý vráti na výstupe zoznam výstrah pre danú meteorologickú situáciu. Ak nastala aspoň jedna výstraha, tak sa detekcia tohto konkrétneho microburstu považuje za úspešnú.

Nástroj pre POD analýzu vyvíjaný v rámci tejto práce bol použitý v roku 2014 na POD analýzu systému LLWAS nainštalovanom na medzinárodnom letisku Jeju (ICAO: RKPC, IATA: CJU), Kórejska republika. Použitý bol 2D model microburstu UCAR.

Výsledky aktuálnej situácie sú spracované v správe [\[9\]](#page-56-7). Tabuľka [3.1](#page-40-0) a obrázky [A.1,](#page-47-1) [A.2](#page-48-0) zobrazujú dovtedajšiu situáciu.

<span id="page-39-2"></span> $11A$  znamená approach, D departure.

<span id="page-40-0"></span>

| Oblast     |            | POD       | Oblast     |            | POD       |
|------------|------------|-----------|------------|------------|-----------|
| 07         |            | 55.50 %   | 13         |            | 40.60 $%$ |
| 07 3A      |            | 3.10 $%$  | 13 3A      |            | $0.00\%$  |
| 07 2A      | 25 2D      | 59.50 %   | 13 2A      | 31 2D      | 2.90 %    |
| 07 1A      | 25 1D      | $80.10\%$ | 13 1A      | 31 1D      | $52.10\%$ |
| <b>RWY</b> | <b>RWY</b> | 78.90 %   | <b>RWY</b> | <b>RWY</b> | 79.90 %   |
| 071D       | 25 1A      | 61.60 %   | 13 1D      | 31 1A      | 69.10 $%$ |
| 072D       | 25 2A      | $35.30\%$ | 13 2D      | 31 2A      | 47.20 %   |
|            | 25 3A      | $9.00\%$  |            | 31 3A      | $2.10\%$  |
|            | 25         | 56.30 %   |            | 31         | 40.90 $%$ |

Tabuľka 3.1: POD analýza pre dráhy 07/25 a 13/31– UCAR

Obrázok [A.2](#page-48-0) zobrazuje pokrytie letiska. Každé políčko môže nadobúdať hodnotu 0 alebo 1. V kroku 4, ak je detecia úspešná, tak sa na políčko stredu zadá pokrytie 1, inak 0. Teda to určuje, kde bude microburst zdetegovaný, ak tam položíme jeho stred.

### 3.2.1.1 Navrhované úpravy siete anemometrov

Najlepšie rozmiestnenie anemometrových staníc by bolo, ak by POD arény bol vyšší ako 90%. Pre zlepšenie POD na letisku Jeju sa predložili úpravy na zvýšenie.

Možnosti úprav sú nasledujúce:

- 1. Presunutie stanice 10 pozemkové dôvody obrázok [A.3.](#page-48-1)
- 2. Nová stanica 13 zlepšenie pokrytia dráhy 25 (2A,3A) obrázok [A.4.](#page-49-0)
- 3. Presunutie 10 a pridanie stanice číslo 13 obrázok [A.5](#page-49-1)
- 4. Odstránenie staníc 5 a/alebo 6 nachádzajú sa v zastavanej ploche mesta obrázok [A.6.](#page-50-0)
- 5. Nové stanice 12,13 zlepšenie pokrytia dráhy 25 (2A,3A) obrázok [A.7.](#page-50-1)
- 6. Zlepšenie pokrytia dráhy 07 (2A,3A):
	- a) Nové stanice 14, 15.
	- b) Nové stanice  $14<sub>2</sub>$ , 15 a premiestnenie stanice 9.
- 7. Maximalistický variant:
	- Odstránenie staníc 5,6.
	- Premiestnenie staníc 9,10.
	- Pridanie staníc 12,13 na dráhu 25 approach.
	- Pridanie staníc  $14<sub>2</sub>,15$  na dráhu 07 approach.

#### 3.2.1.2 Porovnanie POD analýzy pre 2D a 3D model

Model 2D je štandardný model využívaný pri LLWAS algoritme, napriek tomu POD analýza s 3D modelom poskytuje lepšie výsledky, ako je možné vidieť pri porovnaní tabuliek [3.1](#page-40-0) a [3.2,](#page-41-1) či obrázkov [A.1](#page-47-1) a [A.11.](#page-52-1)

POD analýza pomocou 2D modelu je odporúčaná organizáciou UCAR (ktorá vyvinula LLWAS algoritmus) a teda 3D model môže predbežne slúžiť len ako pomocný údaj pre návrh LLWAS systémov. Avšak bude vhodný na overovanie systémov založených na TDWR algoritme, viď. kapitola [3.2.2 POD analýza TDWR algoritmu.](#page-41-0)

<span id="page-41-1"></span>

| Oblast     |            | POD       | Oblasť     |            | POD       |
|------------|------------|-----------|------------|------------|-----------|
| 07         |            | 73.30 %   | 13         |            | 53.40 %   |
| 07 3A      |            | 34.10 $%$ | 13 3A      |            | $0.00\%$  |
| 07 2A      | 25 2D      | 82.70 %   | 13 2A      | 31 2D      | 4.90 $%$  |
| 07 1A      | 25 1D      | 87.50 %   | 13 1A      | 31 1D      | 75.20 %   |
| <b>RWY</b> | <b>RWY</b> | $90.10\%$ | <b>RWY</b> | <b>RWY</b> | $91.10\%$ |
| 071D       | 25 1A      | 83.50 %   | 13 1D      | 31 1A      | 87.90 %   |
| 07 2D      | 25 2A      | 51.00 %   | 13 2D      | 31 2A      | 69.20 %   |
|            | 25 3A      | 44.80 %   |            | 31 3A      | 25.90 %   |
|            | 25         | 74.80 %   |            | 31         | 57.90 %   |

Tabuľka 3.2: POD analýza pre dráhy – 3D model

### <span id="page-41-0"></span>3.2.2 POD analýza TDWR algoritmu

POD v tomto prípade funguje podobne, ale algoritmus POD je rozdelený na dve časti. Delí sa to presne v bode 3.

Prvá časť pozostáva z generovania sady dát. Do každého bodu mriežky sa položí stred microburstu a pustí sa skenovanie prístrojom DAR. Generovanie je parametrizované prístrojom DAR, stratégiou skenovania, typom microburstu a časom začiatku. Vždy sa skenuje rovnakou stratégiou a rovnakým snímačom DAR preto sú rôzne uložené microbursty skenované v rôznom čase. Klasický spôsob je, že sa skenuje elevácia 1 ◦ , s krokom 0.73◦ . Prvý výstrel býva s azimutom 0 ◦ . Čas začiatku, určuje čas prvého výstrelu relatívne k času začiatku javu.

Druhá časť je samotné zisťovanie POD. Algoritmus vezme celú sadu vygenerovaných dát a v každom súbore sa pokúsi zdetegovať microburst algoritmom TDWR. Algoritmus vráti zoznam regiónov. Ak nájde aspoň jeden región, tak sa zvýši počet HIT v ploche microburstu, inak sa zvýši počet MISS.

Nasleduje niekoľko tabuliek rôznych analýz. V každej bude platiť, že Lidar je 300 m severne od stredu dráhy s dosahom 6 km, a radar 926 m severne, s dosahom 9 km. Lidar v Hong Kongu je 300 m od dráhy. Radary kvôli rozmerom bývajú ďalej. Skenovaný microburst má klasické paramtere  $(U_{r,max} = 25 \text{ m/s}, z_m = 60 \text{ m}, r_P = 750 \text{ m}, \Pi$  prvého typu). Rýchlosť radaru je 2° za sekundu.

<span id="page-42-0"></span>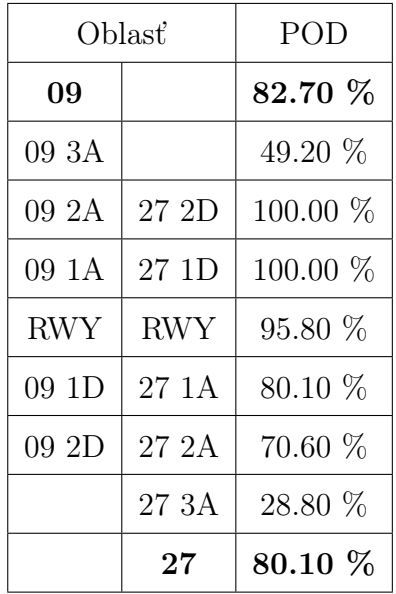

<span id="page-42-1"></span>Oblasť POD 09 | 92.90  $\%$ 09 3A  $\vert$  59.00 % 09 2A | 27 2D | 100.00 % 09 1A | 27 1D | 100.00 % RWY | RWY | 100.00  $%$ 09 1D | 27 1A | 100.00 % 09 2D | 27 2A | 100.00 %  $27$  3A  $\frac{55.40}{%}$  $27 \t 93.00 \%$ 

Tabuľka 3.3: POD analýza pre dráhu 09 Rozlíšenie 200, Lidar, čas začiatku skenovania 0 min, šum 0

Tabuľka 3.4: POD analýza pre dráhu 09 Rozlíšenie 200, Lidar, čas začiatku skenovania 5 min, šum 0

<span id="page-43-0"></span>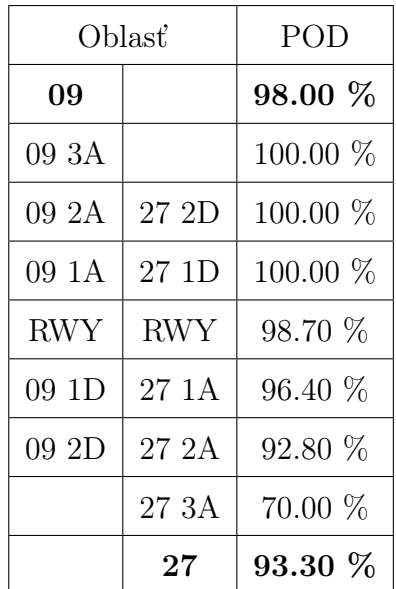

<span id="page-43-1"></span>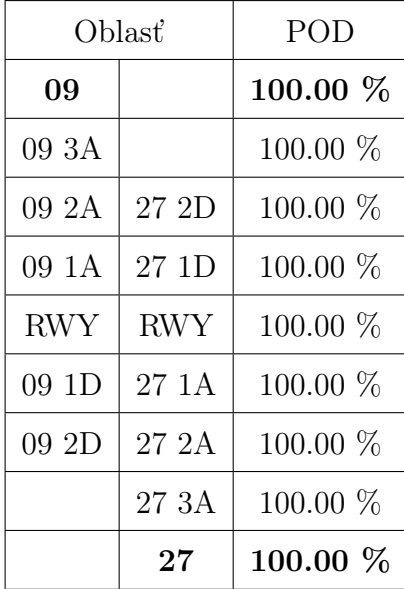

Tabuľka 3.5: POD analýza pre dráhu 09 Rozlíšenie 200, Radar, čas začiatku skenovania 0 min, šum 0

Tabuľka 3.6: POD analýza pre dráhu 09 Rozlíšenie 200, Radar, čas začiatku skenovania 5 min, šum 0

K tabuľkám prislúchajú obrázky : [3.3](#page-42-0) – [B.1,](#page-53-1) [3.4](#page-42-1) – [B.2,](#page-53-2) [3.5](#page-43-0) – [B.3,](#page-54-0) [3.6](#page-43-1) – [B.4.](#page-54-1)

Na obrázkoch [B.1](#page-53-1) a [B.3](#page-54-0) vidno POD analýzu, ktorá začínala v nultej minúte. Pretože algoritmus má problém zdetegovať microburst počas prvej minúty, keďže je tam ešte príliš malý rozdiel rýchlosti, tak na začiatku skenu (prvá minúta) sa microbursty nezdetegujú.

Dobrý výsledok je, že POD je v piatej minúte väčší ako 90%. Lidar nemá na koncoch ARENA 90%, ale to je preto, lebo sme zvolili 6 km dosah Lidaru. Tie však môžu mať dosah až 9 km a vtedy by bol POD v piatej minúte 100%.

### <span id="page-43-2"></span>3.2.2.1 POAD

POAD – Probability of Area Detection je pojem, ktorý sme si zadefinovali pre modifikáciu POD. Narozdiel od POD, ktorý v podstate znamená pravdepodobnosť v bode, že ak bod bude zasiahnutý microburstom, tak sa tento jav zdeteguje, tak POAD znamená pravdepodobnosť,že ak bude bod súčasťou microburstu, tak ho algoritmus zdeteguje a aspoň jeden z regiónov bude obsahovať tento bod.

Jedna z vecí, ktoré vidno na obrázkoch POAD sú, že okolo radaru/lidaru je POAD znížený. Dôvod vidno na obrázku [3.5.](#page-44-0) V prípade, že microburst zasahuje DAR, tak sa zdeteguje región iba na jednej strane (ako vidno čierny región), zatiaľ čo červená oblasť

<span id="page-44-0"></span>zdetegovaná nebude.

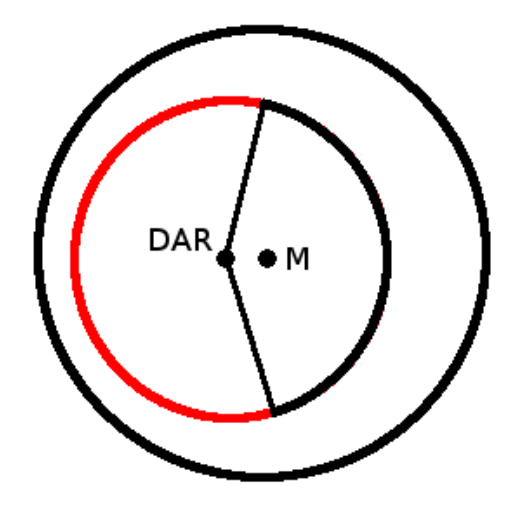

Obr. 3.5: Microburst blízko radaru/lidaru

### 3.2.2.2 Porovnanie TDWR s jeho modifikáciou

Bakalárska práca Olívie Kunertovej [\[3\]](#page-56-8) sa venuje implementácii TDWR algoritmu a jeho modifikácii. Túto modifikáciu si nazveme TDWR'. Pre lepšie porovnanie sa používa aj POAD z kapitoly [3.2.2.1.](#page-43-2)

<span id="page-45-0"></span>

| Oblast     |            |             | POD     | POAD        |            |  |
|------------|------------|-------------|---------|-------------|------------|--|
|            |            | <b>TDWR</b> | TDWR'   | <b>TDWR</b> | TDWR'      |  |
| 09         |            | 92.90 %     | 93.10 % | 88.80 %     | 89.00 %    |  |
| 09 3A      |            | 59.00       | 59.80   | 47.30       | 48.20 %    |  |
| 09 2A      | 27 2D      | 100.00      | 100.00  | 100.00      | $100.00\%$ |  |
| 09 1A      | 27 1D      | 100.00      | 100.00  | 100.00      | $100.00\%$ |  |
| <b>RWY</b> | <b>RWY</b> | 100.00      | 100.00  | 90.20       | $90.20\%$  |  |
| 09 1D      | 27 1A      | 100.00      | 100.00  | 99.80       | $99.90\%$  |  |
| 09 2D      | 27 2A      | 100.00      | 100.00  | 99.80       | $99.90\%$  |  |
|            | 27 3A      | 55.40       | 60.40   | 47.60       | 48.80 %    |  |
|            | $27\,$     | 93.00 %     | 93.80 % | 89.60 %     | 89.80 %    |  |

Tabuľka 3.7: POD analýza pre dráhu 09 Rozlíšenie 200, Lidar, čas začiatku skenovania 5 min, šum 0 obrázky [B.5](#page-54-2) a [B.6](#page-55-0) zobrazujú posledné dva stĺpce

<span id="page-45-1"></span>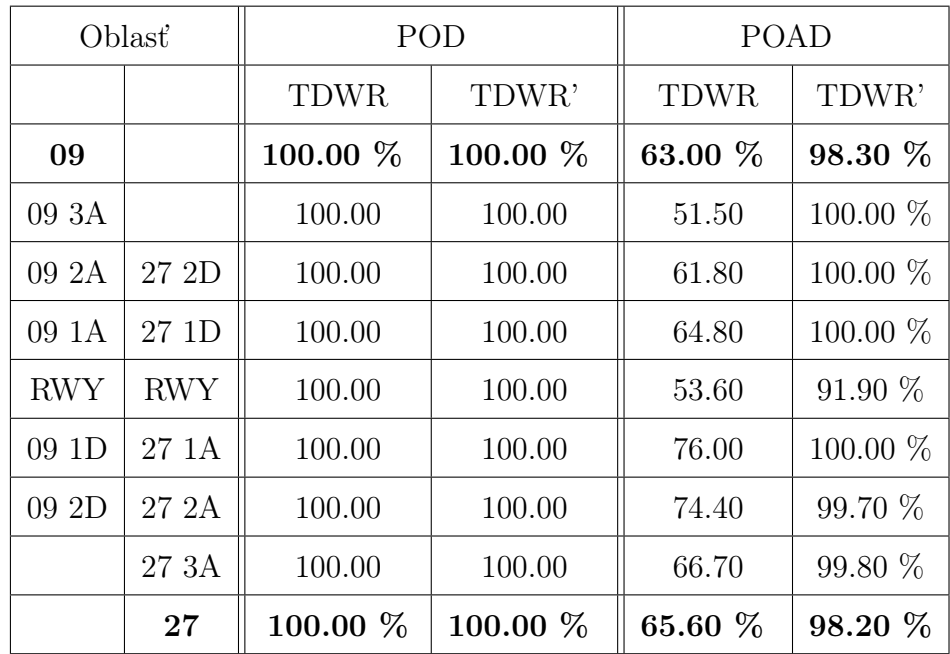

Tabuľka 3.8: POD analýza pre dráhu 09

Rozlíšenie 200, Radar, čas začiatku skenovania 5 min, šum 2 obrázky [B.7](#page-55-1) a [B.8](#page-55-2) zobrazujú posledné dva stĺpce

## <span id="page-46-0"></span>Záver

Na začiatku práce sme vysvetlili základné meteorologické pojmy. Ďalej sme popísali 2D a 3D modely microburstov spolu s ich implementáciou. Následne sme si vysvetlili ako pracuje radar/lidar a presnú implementáciu simulátorov týchto senzorov.

V ďalšej časti sme si ukázali využitie týchto modelov pri overovaní systémov detekcie. Najprv sme si popísali rôzne algoritmy, ktoré sa v tejto oblasti využívajú. Vysvetlili sme si pojem POD a jeho rátanie pre letisko. Jeden z algoritmov – LLWAS – bol už dlho využívaný a nástroje POD analýzy implementované v rámci tejto práce sa využívajú pri navrhovaní siete anemometrov na letiskách [\[9\]](#page-56-7).

Pre overovanie algoritmu detekcie TDWR je problematický prístup k datasetom obsahujúcim reálne microbursty, takže simulované dáta výrazne pomohli pri testovaní algoritmov. Okrem toho sa simulované javy využívajú pre POD analýzy.

V budúcnosti sa plánuje implementácia zjednodušeného modelu ďalšieho z javov – gust front, čím sa rozšíria možnosti simulátora a tým pádom možnosti overovania algoritmov. Pomôže to generovať dáta, ktoré overia či algoritmus naozaj deteguje microburst práve vtedy keď sa tam nachádza.

Vyhodnocovanie charakteristiky FAR (False Alarm Ratio) je inherentne problematické. Podľa názoru W. Wilsona (autora LLWAS algoritmu), prezentovaného počas obhliadky systému na medzinárodnom letisku Changi, Singapur, 2014, je problematický návrh sady takých (z meteorologického hľadiska prípustných) javov, ktoré by mohli vyvolávať falošné detekcie strihu vetra a pritom by nepredstavovali reálne nebezpečenstvo.

## <span id="page-47-0"></span>Dodatok A

# POD analýza, letisko Jeju (ICAO: RKPC, IATA: CJU), Kórea

<span id="page-47-1"></span>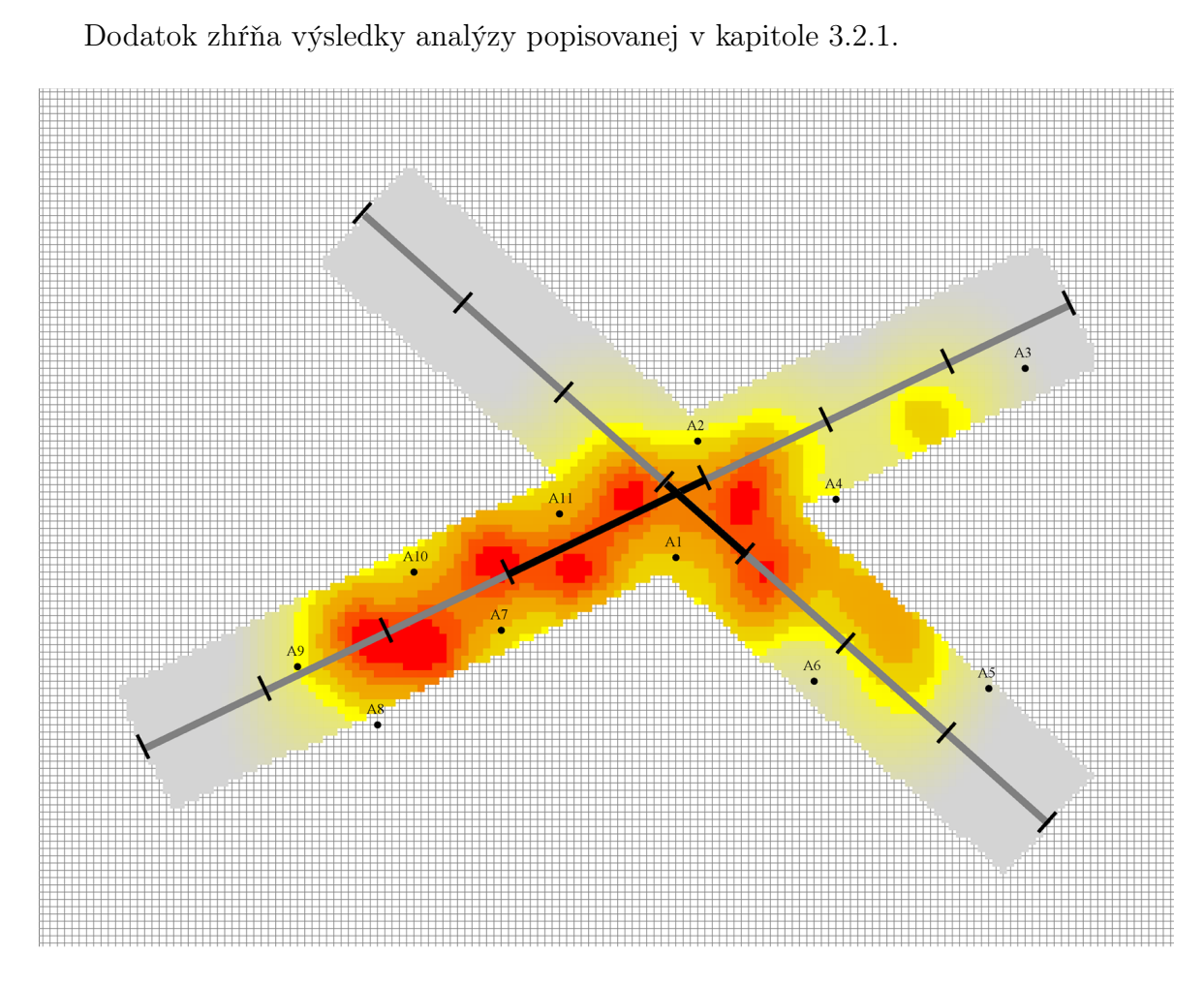

Obr. A.1: POD analýza – model UCAR

<span id="page-48-0"></span>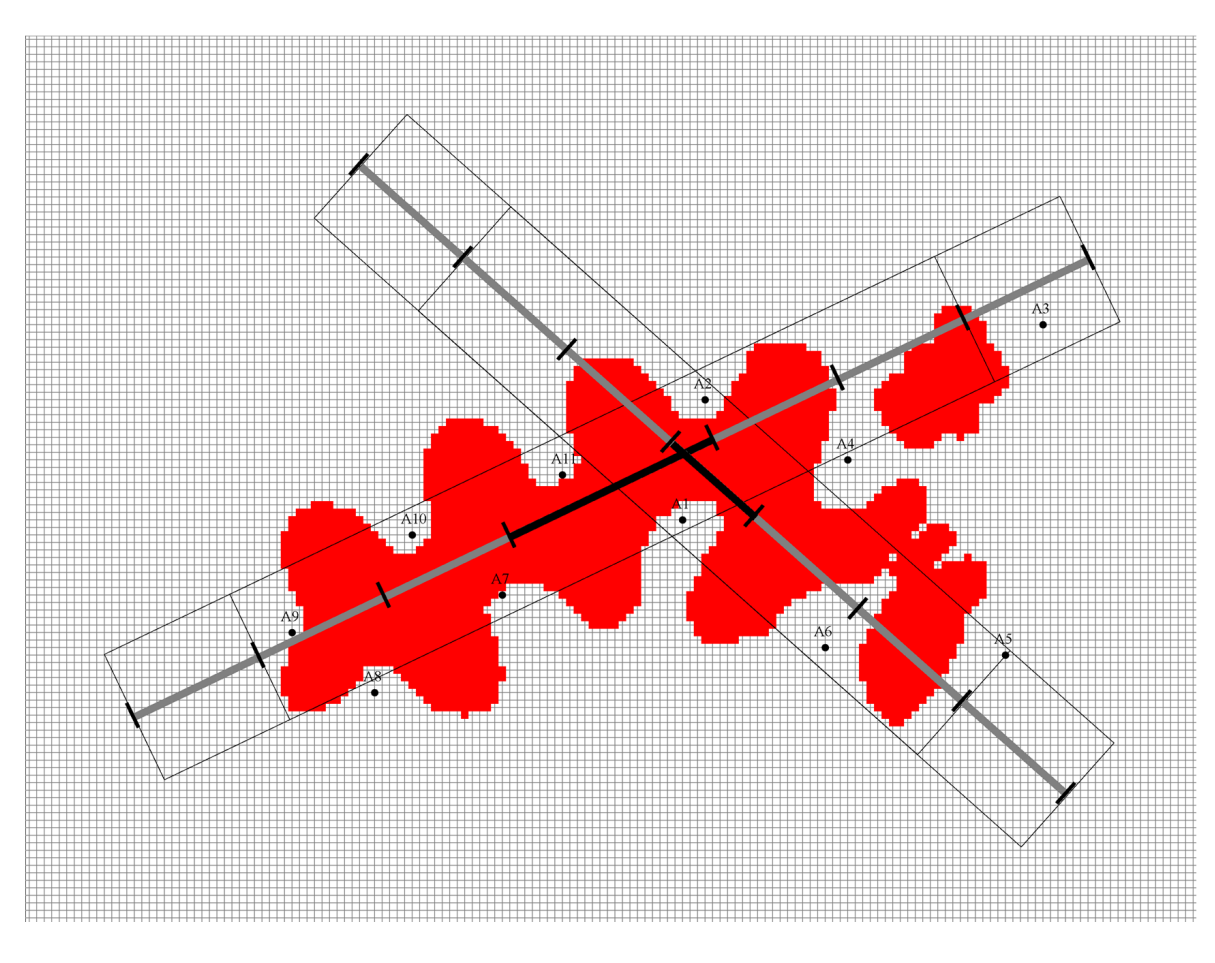

Obr. A.2: Pokrytie letiska

<span id="page-48-1"></span>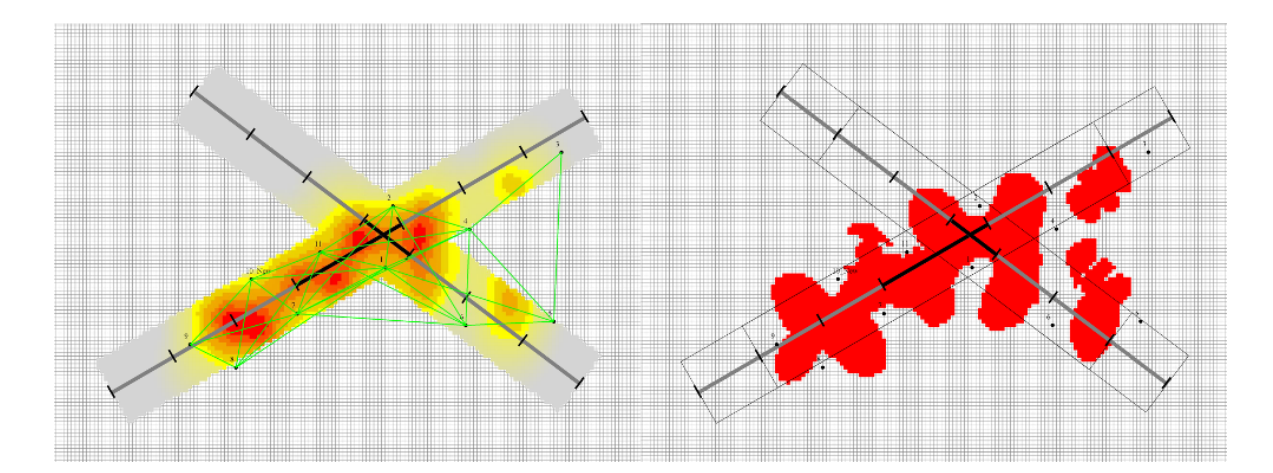

Obr. A.3: Možnosť 1 premiestnenie anemometru 10

<span id="page-49-0"></span>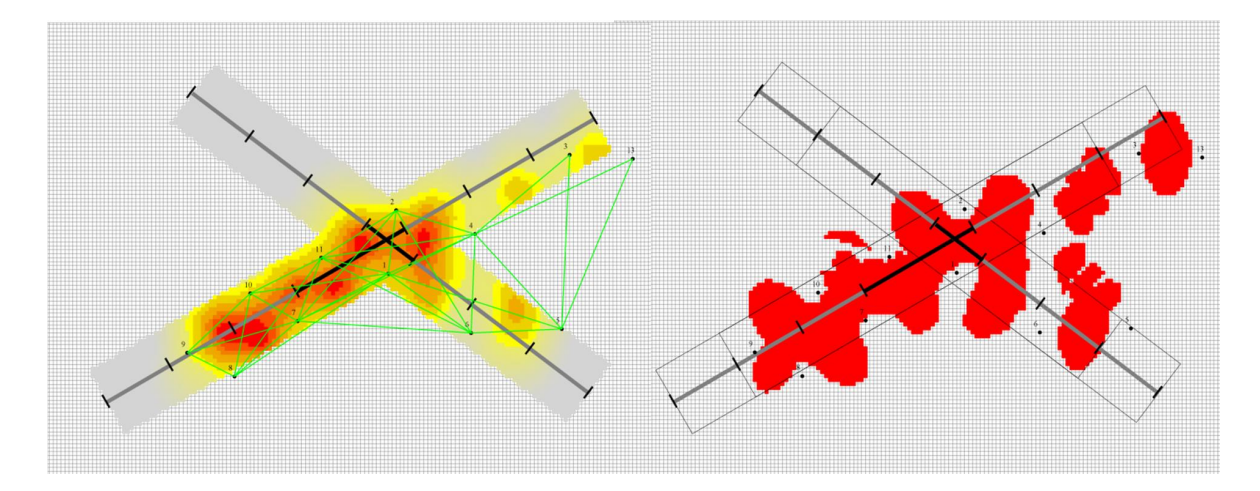

Obr. A.4: Možnosť 2 pridanie anemometru 13

<span id="page-49-1"></span>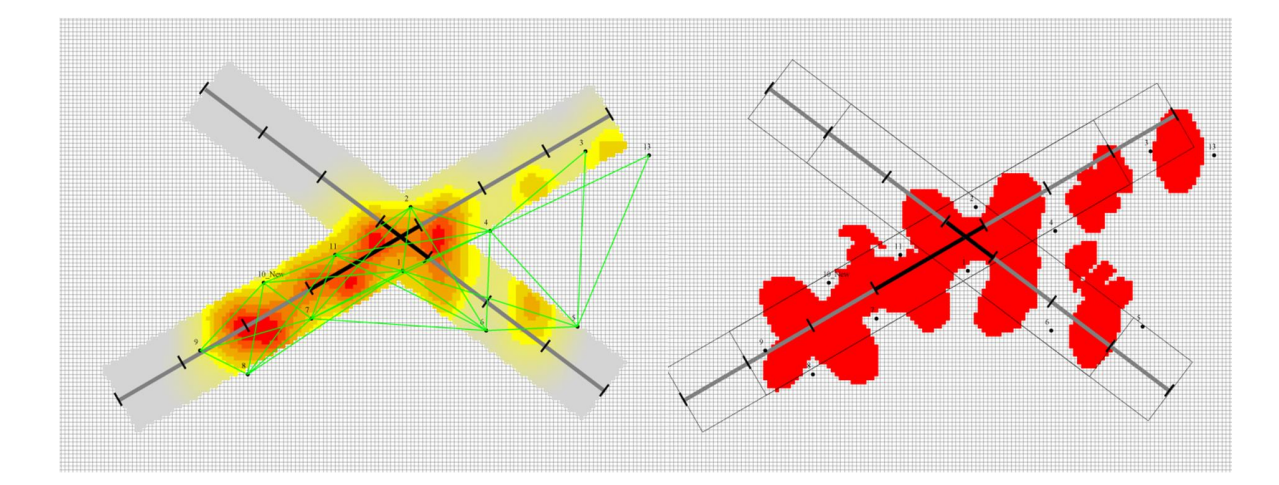

Obr. A.5: Možnosť 3 premiestnenie anemometru 10, pridanie anemometru 13

<span id="page-50-0"></span>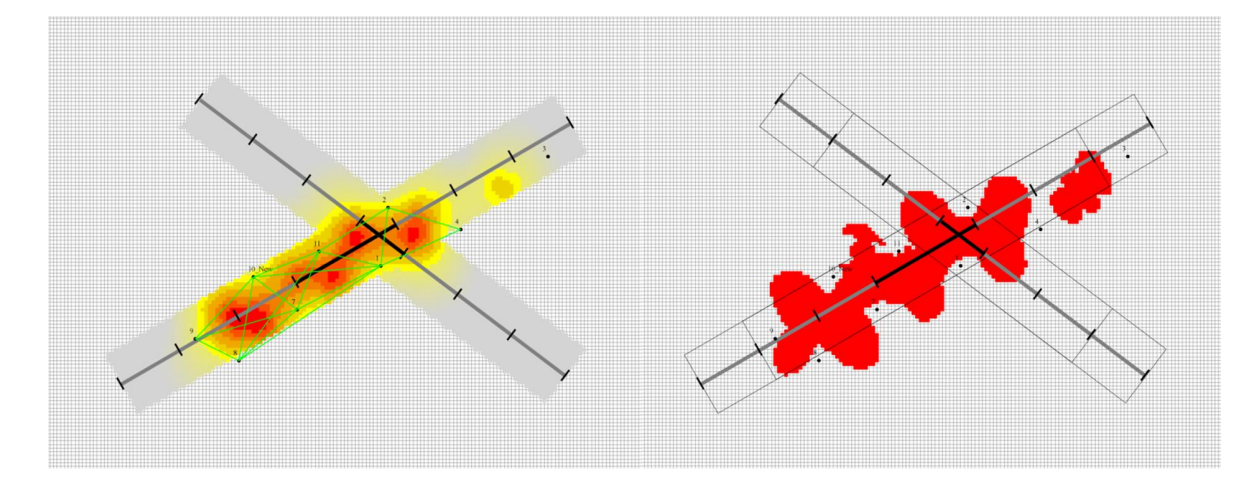

Obr. A.6: Možnosť 4 premiestnenie anemometru 10, vynechanie anemometrov 5,6

<span id="page-50-1"></span>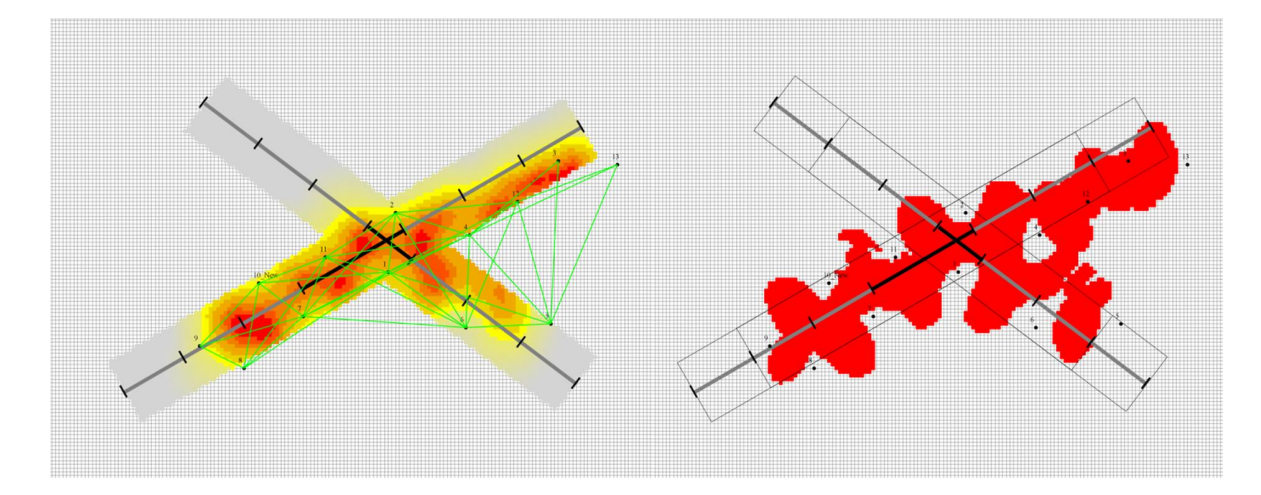

Obr. A.7: Možnosť 5 premiestnenie anemometru 10, pridanie anemometrov 12,13

<span id="page-51-0"></span>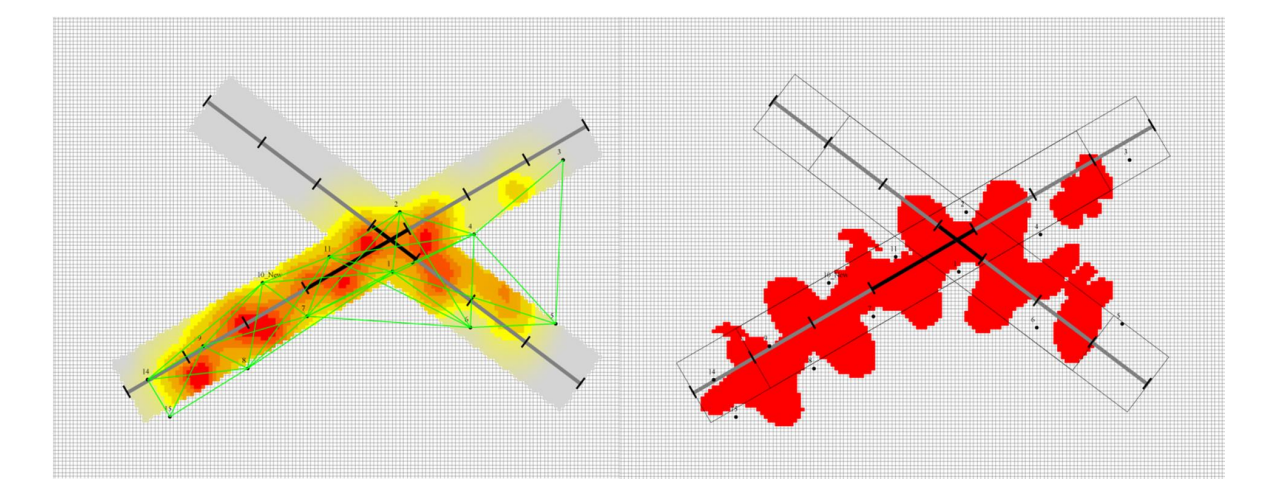

Obr. A.8: Možnosť 6a premiestnenie anemometru 10, pridanie anemometrov 14,15

<span id="page-51-1"></span>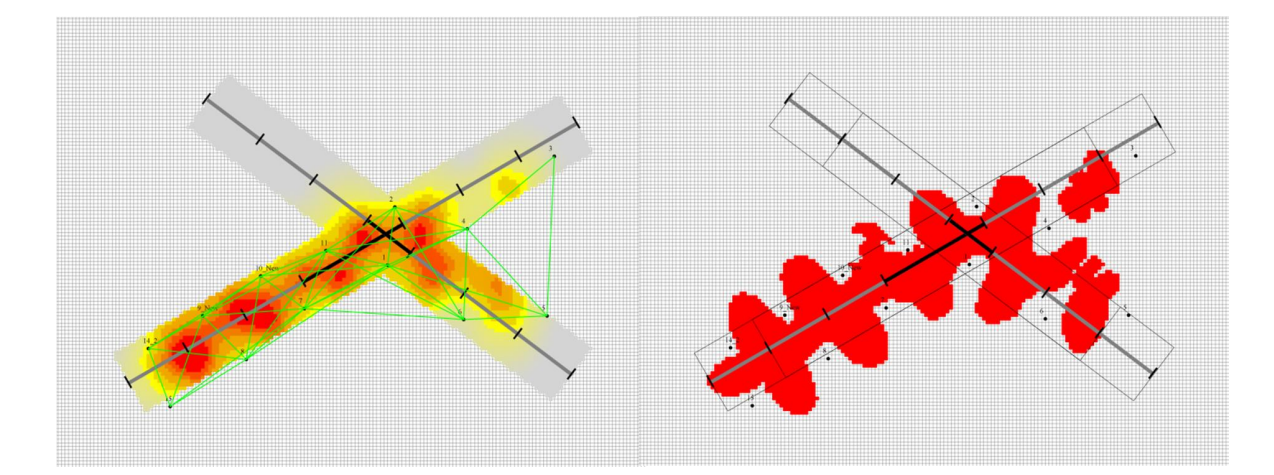

Obr. A.9: Možnosť 6b premiestnenie anemometrov 9,10, pridanie anemometrov 142,15

<span id="page-52-0"></span>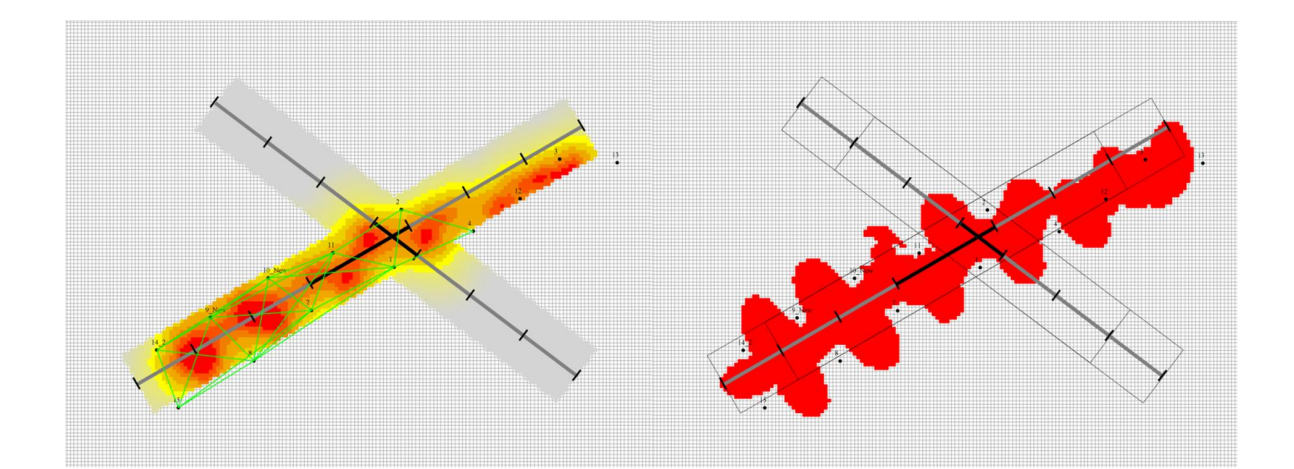

Obr. A.10: Možnosť 7 maximalistický variant

<span id="page-52-1"></span>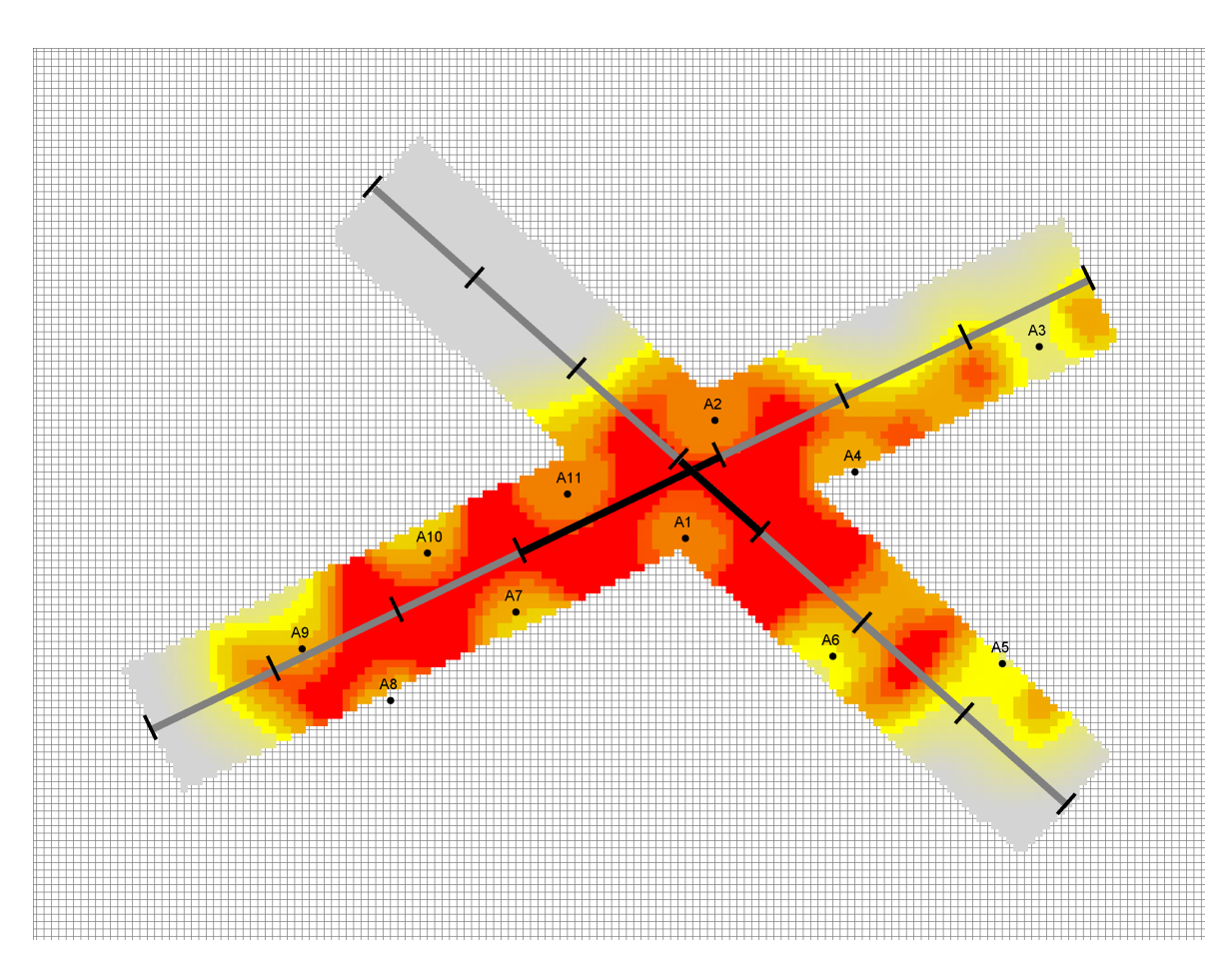

Obr. A.11: POD analýza – 3D model

## <span id="page-53-0"></span>Dodatok B

## POD analýza pre algoritmus TDWR

Dodatok zhŕňa výsledky analýzy popisovanej v kapitole [3.2.2.](#page-41-0)

<span id="page-53-1"></span>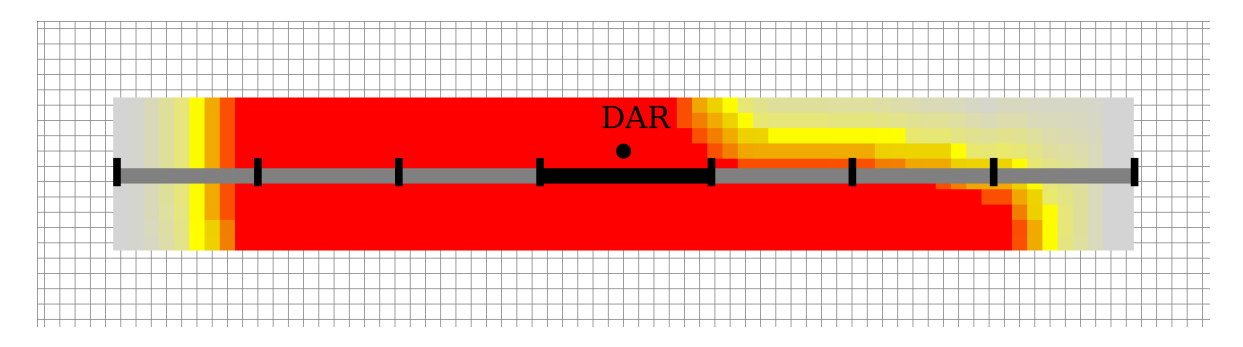

Obr. B.1: POD analýza pre dráhu 09 Rozlíšenie 200, Lidar, čas začiatku skenovania 0 min, šum 0

<span id="page-53-2"></span>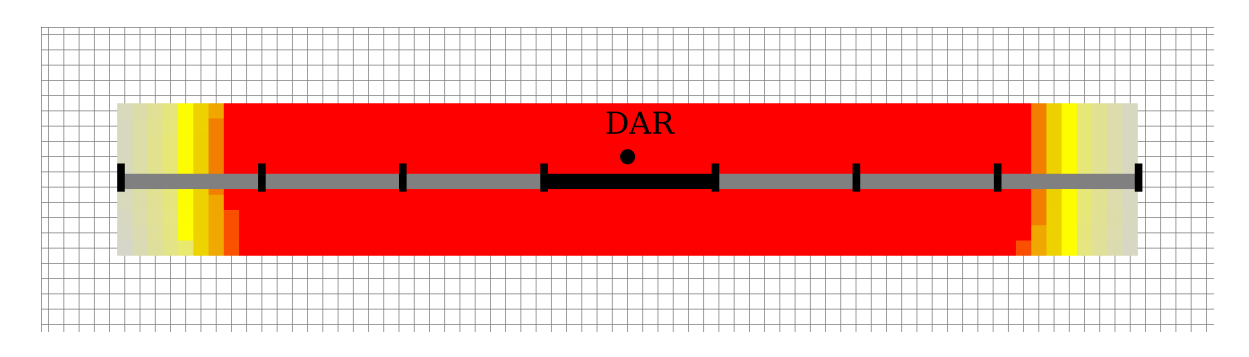

Obr. B.2: POD analýza pre dráhu 09 Rozlíšenie 200, Lidar, čas začiatku skenovania 5 min, šum 0

<span id="page-54-0"></span>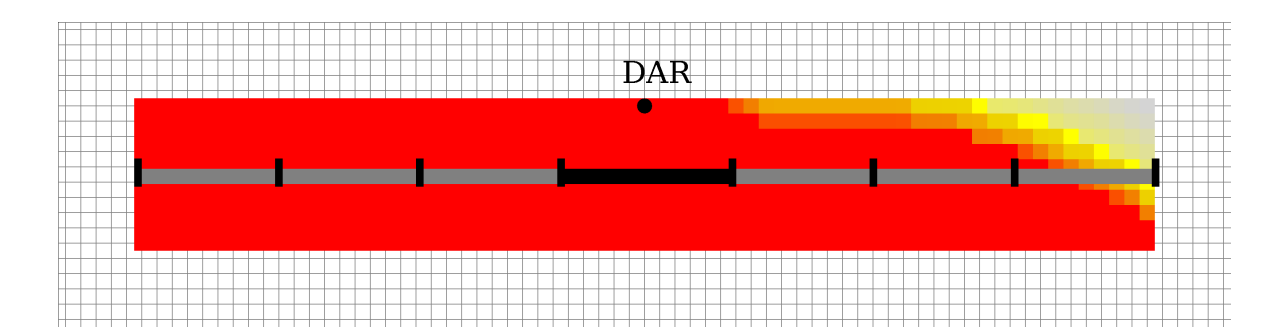

Obr. B.3: POD analýza pre dráhu 09 Rozlíšenie 200, Radar, čas začiatku skenovania 0 min, šum 0

<span id="page-54-1"></span>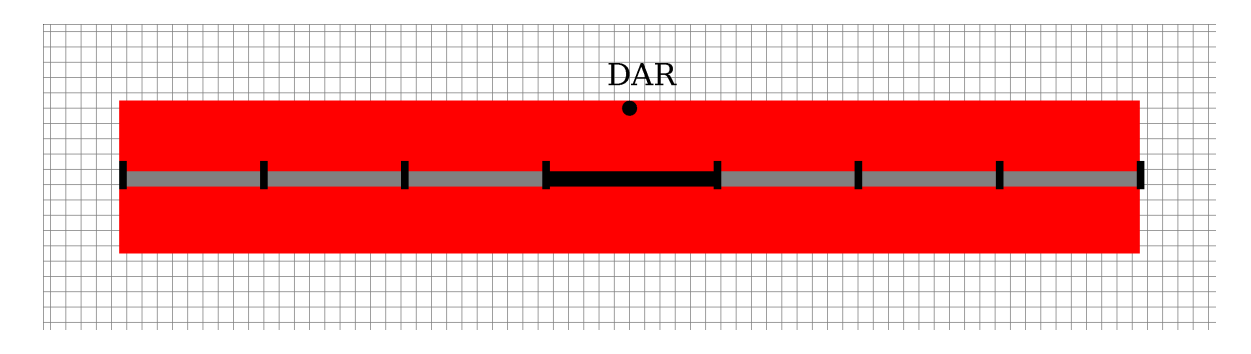

Obr. B.4: POD analýza pre dráhu 09 Rozlíšenie 200, Radar, čas začiatku skenovania 5 min, šum 0

<span id="page-54-2"></span>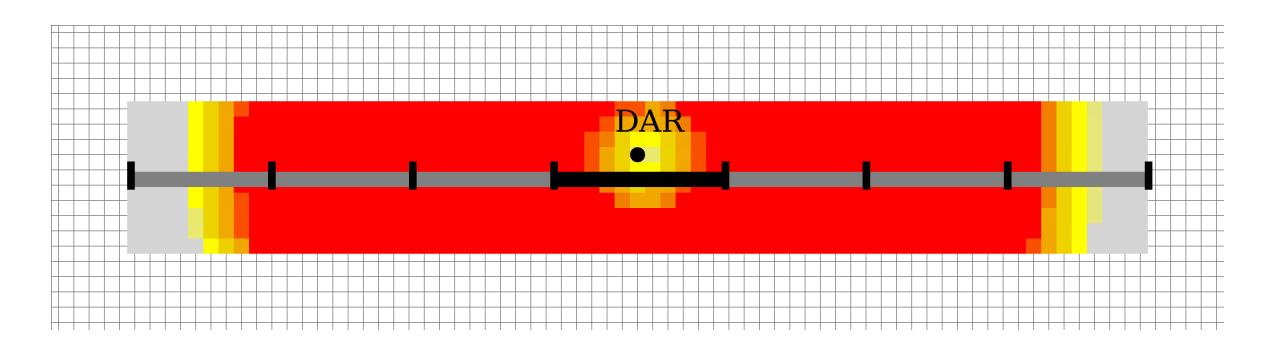

Obr. B.5: TDWR – Modifikovaná POD analýza pre dráhu 09 Rozlíšenie 200, Lidar, čas začiatku skenovania 5 min, šum 0

<span id="page-55-0"></span>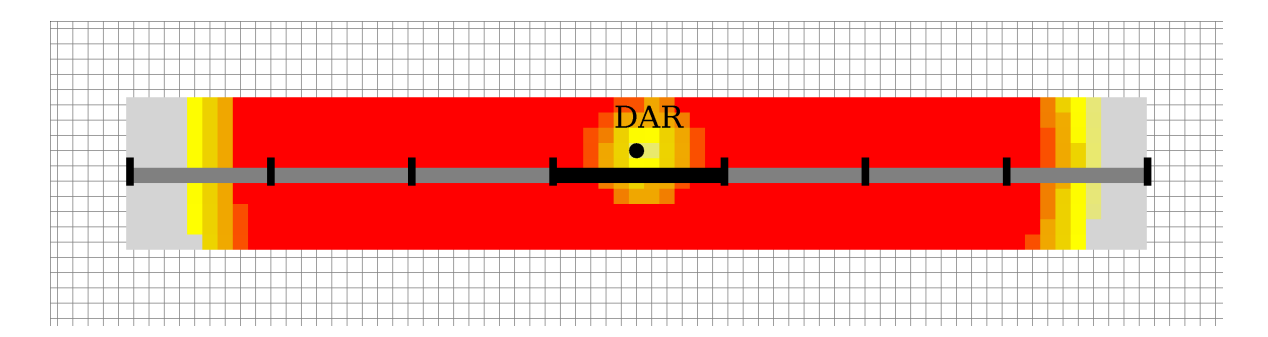

Obr. B.6: Modifikovaný TDWR – Modifikovaná POD analýza pre dráhu 09 Rozlíšenie 200, Lidar, čas začiatku skenovania 5 min, šum 0

<span id="page-55-1"></span>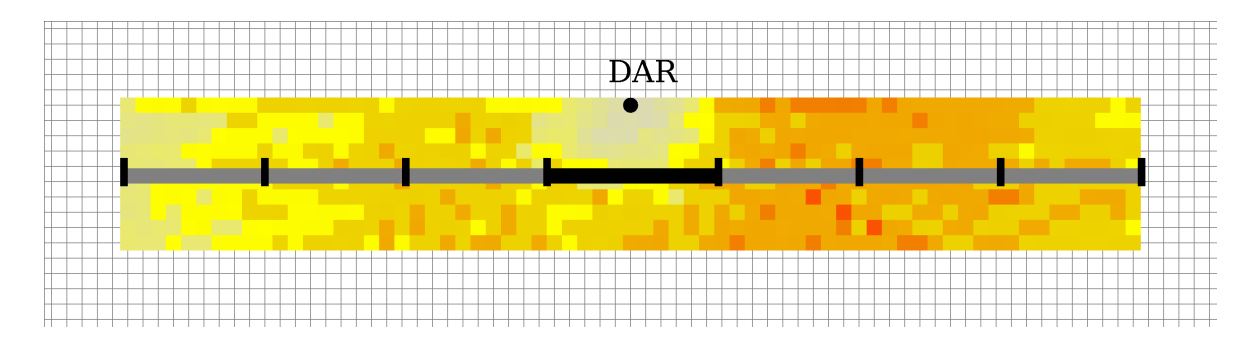

Obr. B.7: TDWR – Modifikovaná POD analýza pre dráhu 09 Rozlíšenie 200, Radar, čas začiatku skenovania 5 min, šum 2

<span id="page-55-2"></span>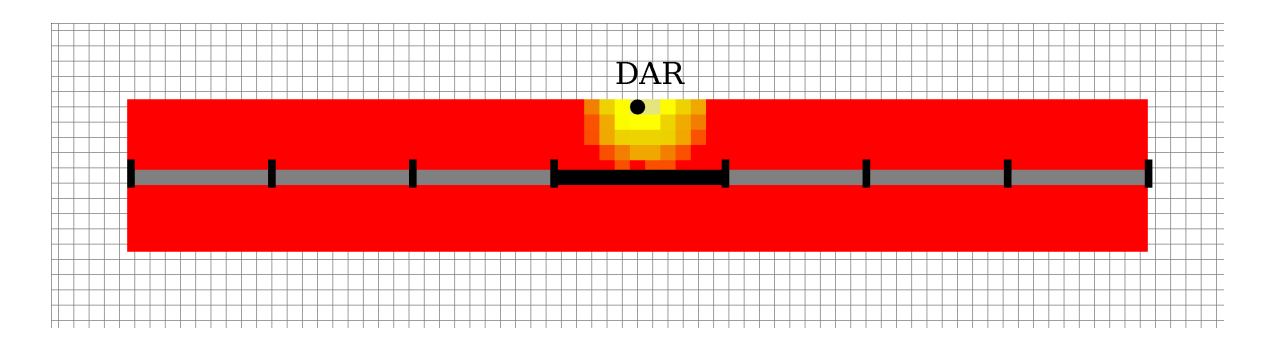

Obr. B.8: Modifikovaný TDWR – Modifikovaná POD analýza pre dráhu 09 Rozlíšenie 200, Radar, čas začiatku skenovania 5 min, šum 2

## Literatúra

- <span id="page-56-6"></span>[1] Spherical Coordinates – from Wolfram MathWorld. [http://mathworld.wolfram.](http://mathworld.wolfram.com/SphericalCoordinates.html) [com/SphericalCoordinates.html](http://mathworld.wolfram.com/SphericalCoordinates.html).
- <span id="page-56-5"></span>[2] M. Chay, F. Albermani, and R. Wilson. Numerical and analytical simulation of down-burst wind loads. Engineering Structures, 28(2):240–254, 2006.
- <span id="page-56-8"></span>[3] O. Kunertová. Analýza a rozpoznávanie vzorov v 3D/4D dátach. Bakalárska práca, Univerzita Komenského v Bratislave, 2015.
- <span id="page-56-4"></span>[4] M. W. Merritt. Microburst Divergence Detection for Terminal Doppler Weather Radar. Project report. Lincoln Laboratory, Massachusetts Institute of Technology, 1991.
- <span id="page-56-2"></span>[5] Tucson News Now. Weather 101: Dry microbursts. [http://www.TucsonNewsNow.](http://www.TucsonNewsNow.com/story/18235096/weather-101-dry-microbursts) [com/story/18235096/weather-101-dry-microbursts](http://www.TucsonNewsNow.com/story/18235096/weather-101-dry-microbursts), 2012.
- <span id="page-56-3"></span>[6] Tucson News Now. Weather 101: Wet microbursts. [http://www.TucsonNewsNow.](http://www.TucsonNewsNow.com/story/18640826/weather-101-wet-microbursts) [com/story/18640826/weather-101-wet-microbursts](http://www.TucsonNewsNow.com/story/18640826/weather-101-wet-microbursts), 2012.
- <span id="page-56-0"></span>[7] International Civil Aviation Organization. Manual on Low-level Wind Shear. Doc (International Civil Aviation Organization). International Civil Aviation Organization, 2005.
- <span id="page-56-1"></span>[8] American Meteorological Society. AMS glossary. [http://glossary.ametsoc.](http://glossary.ametsoc.org/wiki/Main_Page) [org/wiki/Main\\_Page](http://glossary.ametsoc.org/wiki/Main_Page), 2012.
- <span id="page-56-7"></span>[9] MicroStep-MIS spol. s r.o. Low Level Windshear Alert System, Jeju International Airport(ICAO: RKPC, IATA: CJU), Site Survey Report, November 18 2014.
- <span id="page-57-3"></span>[10] WeatherTAP.com and TAP Publishing. WeatherTAP.com – NEXRAD radar tutorial. [http://www.weathertap.com/guides/radar/weather-radar-tutorial.](http://www.weathertap.com/guides/radar/weather-radar-tutorial.html) [html](http://www.weathertap.com/guides/radar/weather-radar-tutorial.html), 2012.
- <span id="page-57-2"></span>[11] D. Whatley. Lesson 5: Wind shears and microbursts. [http://www.nwas.org/](http://www.nwas.org/committees/avnwxcourse/lesson5.htm) [committees/avnwxcourse/lesson5.htm](http://www.nwas.org/committees/avnwxcourse/lesson5.htm), 2003.
- <span id="page-57-0"></span>[12] Wikimedia. Microburst. <http://en.wikipedia.org/wiki/File:Microburstcrosssection.JPG>, 2010.
- <span id="page-57-1"></span>[13] F. W. Wilson. Wind shear alert system, June 22 1993. US Patent 5,221,924.
- <span id="page-57-4"></span>[14] WMO. Guide to meterological instruments and methods of observation. Number 8. Geneva, Switzerland : World Meteorological Organization, 2008.